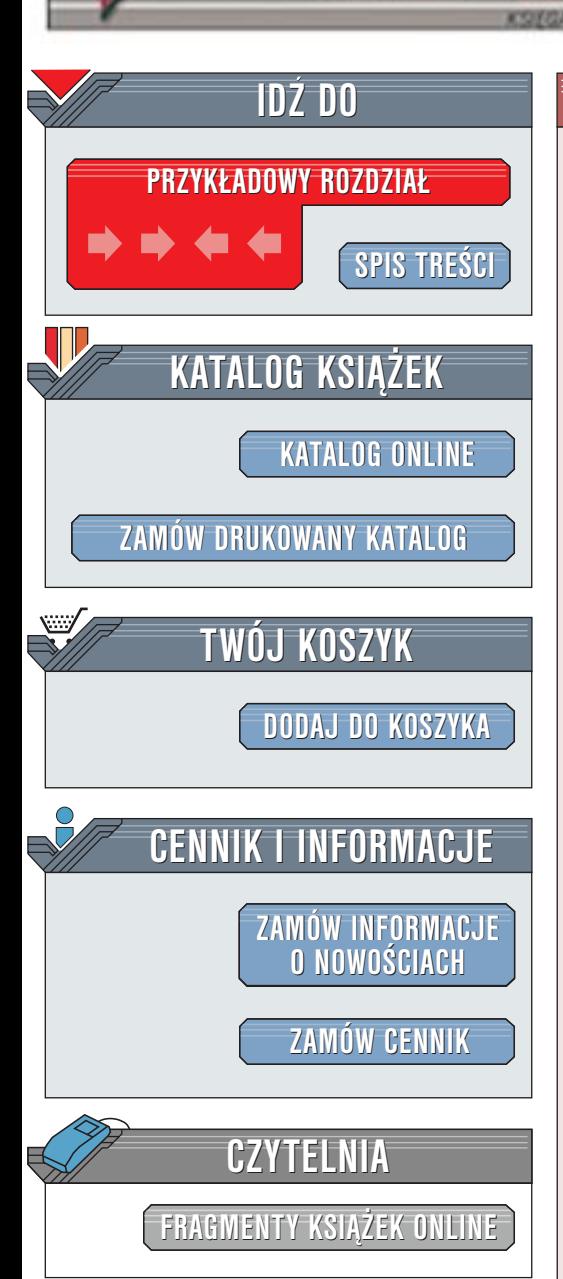

Wydawnictwo Helion ul. Chopina 6 44-100 Gliwice tel. (32)230-98-63 [e-mail: helion@helion.pl](mailto:helion@helion.pl)

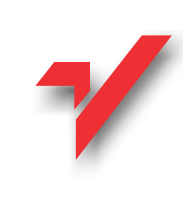

# Delphi 6. Nowe narzędzia obliczeniowe

Autor: <u>[Andrzej Daniluk](http://helion.pl/autorzy/dana.htm)</u> ISBN: 83-7197-766-2 Format: B5, stron: 189 Zawiera CD-ROM

helion<sub>3</sub>

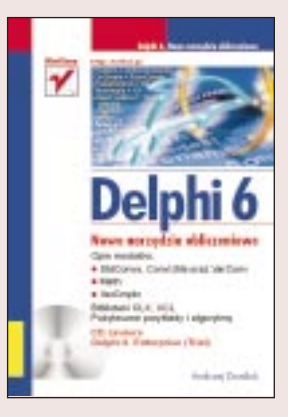

Delphi 6 jest kolejną wersją najpopularniejszego zintegrowanego środowiska programowania typu RAD dla platformy Windows. Dodatkowo współpracując z Borland Kylixem – pierwszym środowiskiem programistycznym RAD dla Linuksa – powoduje, iż obszary wykorzystania nowego Delphi przez osoby znające jezyk Object Pascal znacznie sie rozszerzyły.

Niniejsza książka jest tak pomyślana, aby pokazać Czytelnikowi możliwości nowej wersii Delphi. Poza zilustrowaniem, jak można sprawnie używać zasobów kompilatora zawartych w modułach StdConvs, ConvUtils, VarConv, Math, VarCmplx wszędzie – gdzie było to możliwe – autor starał się przedstawić pożyteczne przykłady i algorytmy ilustrujące praktyczne aspekty wykorzystania opisanych elementów środowiska Delphi 6.

Omawiane w tej książce typy danych, stałe, zmienne, funkcje i procedury nie są częścią standardowego języka Object Pascal. Zostały włączone do środowiska programowania w celu uczynienia go jeszcze bardziej przyjaznym użytkownikowi, powodując jednocześnie, iż nowe Delphi wykonało kolejny krok w przybliżeniu swojej funkcjonalności do takich narzędzi obliczeniowych jakimi są Excel, C++ Builder czy Matlab.

Pod względem tematycznym książka została podzielona na trzy główne działy. "

• Wielkości fizyczne

Procedury przeliczania wielkości fizycznych. Moduły StdConvs, ConvUtils oraz VarConv, opisuja możliwości nowego Delphi w zakresie posługiwania się wielkościami fizycznymi oraz manipulowania ich jednostkami. Przedstawiono dostêpne z poziomu kompilatora predefiniowane układy jednostek, funkcje przeliczające wybrane wielkości fizyczne oraz sposoby tworzenia zarówno własnych układów jednostek, jak i metody definiowania samodzielnie skonstruowanych funkcji przeliczających. Większość z prezentowanych zasobów Delphi 6 jest częścia standardowej biblioteki VCL, niektóre z nich, oparte na typach wariantowych, należą już do biblioteki  $CLX - m$ ogą być więc z powodzeniem użyte w aplikacjach międzyplatformowych. ار<br>•

• Moduł Math

Rozdział zawiera opis wyższego poziomu procedur oraz funkcji arytmetycznych, trygonometrycznych, hiperbolicznych, cyklometrycznych, logarytmicznych, statystycznych, funkcji generatora liczb pseudolosowych, funkcji służących do przeprowadzania różnego rodzaju obliczeń finansowych oraz funkcji FPU. Przedstawione funkcje i procedury należy traktować jako uzupełnienie zasobów standardowego języka Object Pascal znajdujących się w module System. W większości stanowiąc część biblioteki CLX z powodzeniem mogą być używane podczas projektowania aplikacji międzyplatformowych. "

• Moduł VarCmplx

Opis zastosowań coraz popularniejszych typów wariantowych na potrzeby działań.

# <span id="page-1-0"></span>Spis treści

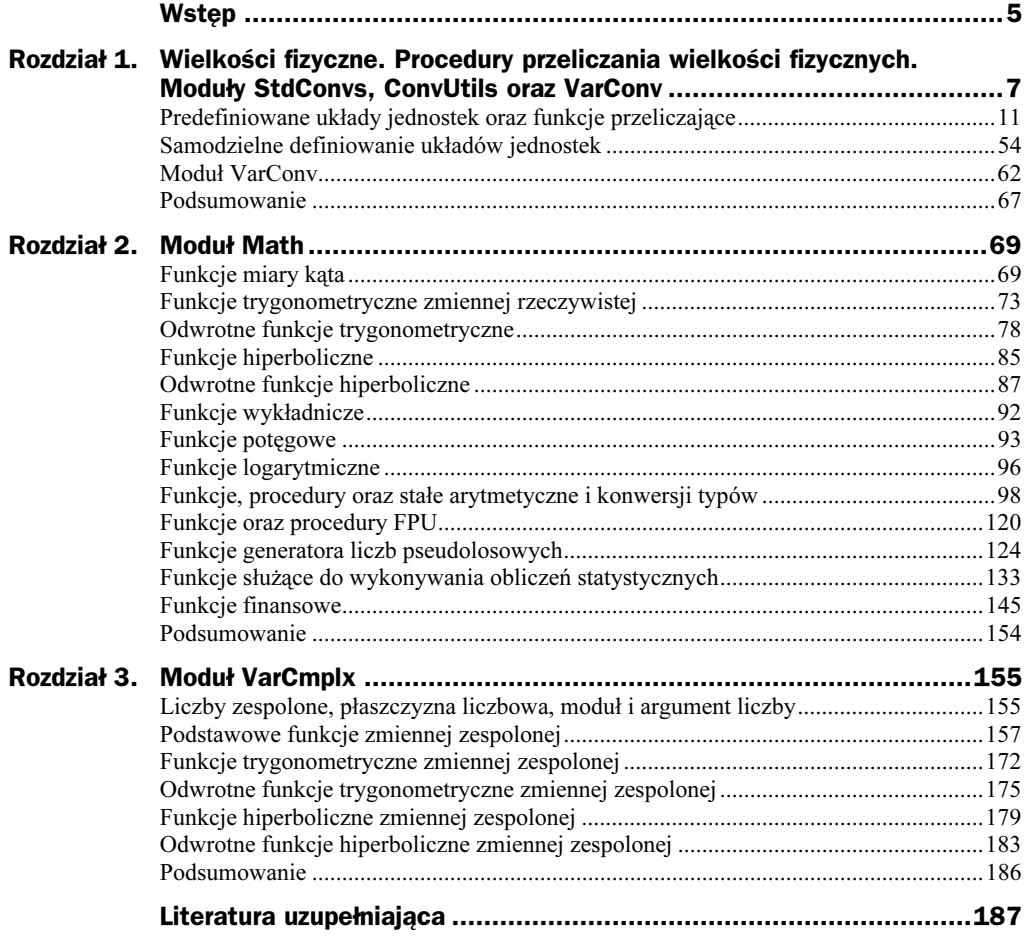

# <span id="page-2-0"></span>Rozdział 1. Wielkości fizyczne. **Procedury przeliczania** wielkości fizycznych. **Moduły StdConvs, ConvUtils oraz VarConv**

Wielkością fizyczną (wielkością mierzalną) nazywamy każdą mierzalną cechę zjawiska lub ciała, którą można porównać ilościowo z takimi samymi cechami innych zjawisk lub ciał. Aby móc w sposób właściwy posługiwać się wybraną wielkością fizyczną, (i nie tylko) należy wielkość taką w odpowiedni sposób zdefiniować, tzn. wyrazić wielkość nieznaną za pomocą wielkości wcześniej określonych, tzn. wielkości podstawowych. Wielkościami podstawowymi nazywamy także wielkości, którymi łatwo posługujemy się w życiu codziennym i przez to są one dla nas intuicyjnie jasne. Wszystkie inne zdefiniowane na podstawie wielkości podstawowej będą wielkościami pochodnymi. Aby uzyskać ilościową informację o jakiejś wielkości należy porównać ją z wielkością tego samego rodzaju przyjętą za jednostkę.

Wartość liczbowa otrzymana w wyniku takiego porównania zawsze zależeć będzie od wyboru jednostki podstawowej. Wszystkie wyniki pomiarów różnych wielkości fizycznych zawsze podawane są w ogólnie akceptowanych jednostkach. Wszystkie jednostki, w których wyrażamy daną wielkość, muszą wywodzić się (być określoną wielokrotnością lub podwielokrotnością) z pewnej podstawowej jednostki danego układu. Jeżeli np. zechcemy zdefiniować wielkość zwaną prędkością, wówczas jako wielkości podstawowe przyjmiemy długość oraz czas, ogólnie przyjętymi jednostkami tych wielkości będą metr oraz sekunda, zatem

jednostka prędkości = <u>jednostka dugości</u><br>jednostka prędkości = <sup>j</sup>jednostka czasu

zaś jednostką pochodną prędkości będzie

jednostka przyśpieszenia =  $\frac{\text{jednostka dugości}}{\text{(jednostka czasu)}^2},$ 

Powiemy ogólnie: jeżeli jakąś wybraną wielkość w określimy za pomocą innych wielkości w1. . . wn, wówczas w będzie pewną funkcją wn:

 $w = f(w_1,...,w_n)$ .

Funkcja f jednoznacznie określa wymiar wielkości w, zatem zgodnie z powyższymi zapisami wymiarem prędkości będzie m/s, zaś przyśpieszenia m/s<sup>2</sup>. Zbiór wszystkich jednostek podstawowych oraz określonych za ich pomocą jednostek pochodnych tworzy pewien zbiór (układ) jednostek. Na potrzeby dalszych rozważań należy rozróżniać dwa pojęcia: czynnik przeliczeniowy oraz mnożnik.

Mnożnikiem jest konkretna liczba służąca do opisania wartości pewnej wielkości w obrębie tej samej jednostki. Podstawową jednostką długości jest 1 metr (1 m). Wartość 100 m otrzymamy wykonując prostą operację mnożenia:

100 m =  $100 * 1m$ .

Liczba 100 jest przykładem niemianowanego mnożnika.

W odróżnieniu od mnożników czynniki przeliczeniowe mogą być wielkościami mianowanymi lub niemianowanymi. Jeżeli zechcielibyśmy odległość 1 m wyrazić w centymetrach, łatwo możemy dokonać odpowiedniego przypisania:

 $1m=100cm,$ 

dzieląc z kolei obie strony powyższej równości przez 100 cm:

 $\frac{1m}{100 \text{ cm}} = 1,$ 

po lewej stronie równości otrzymamy postać czynnika przeliczeniowego przeliczającego wielkości wyrażane w metrach na inne wielkości tego samego układu jednostek wyrażane w centymetrach, np.:

$$
1000 \text{ cm}^* \frac{1 \text{ m}}{100 \text{ cm}} = 10 \text{ m},
$$

wynika stąd, iż:

1000 cm =  $10$  m.

Czynniki przeliczeniowe mogą być też wielkościami niemianowanymi. Równie dobrze przykład, w którym przeliczaliśmy metry na centymetry, można zapisać następująco:

$$
10 \text{ m}^* \frac{1}{100} = 0,1 \text{ m} = 10 \text{ cm} \Rightarrow 10 \text{ m} = 1000 \text{ cm},
$$

gdzie wykorzystano fakt, iż 1 metr liczy 100 centymetrów. Zatem w tym konkretnym przypadku wartość czynnika przeliczeniowego równa będzie 1/100.

W przeszłości w użyciu było wiele mniej lub bardziej równouprawnionych układów jednostek, takich jak: CGS (centymetr-gram-sekunda), elektromagnetyczny CGS, elektrostatyczny CGS, MKS (metr-kilogram-sekunda) czy brytyjski techniczny układ jednostek fps (stopa-funt-sekunda)<sup>1</sup>.

Reguły definiujące poszczególne wielkości miały różną postać, różne też były stosowane w obrębie danego układu czynniki przeliczeniowe pomocne w przeliczaniu jednostki podstawowej na jednostki pochodne.

W 1960 roku podczas XI Generalnej Konferencji Miar podjęto próbę zunifikowania jednostek miar, w ten sposób powstał jednolity międzynarodowy układ jednostek miar SI (International System of Units). Nie będziemy tutaj szczegółowo omawiać układu SI, gdyż każdy z nas musiał się z nim spotkać na pierwszej lekcji fizyki w szkole. Ważniejszą rzeczą jest zaprezentowanie mnożników stosowanych w jego obrębie.

Sprawa jest o tyle ciekawa, iż występują pewne różnice w nazewnictwie używanym w USA oraz Europie. Cały problem wynika z nieco innego stosowania na obu kontynentach systemu dziesiętnego w odniesieniu do liczb bardzo małych i bardzo dużych. W USA podstawą liczenia jest system, w którym liczby grupuje się po trzy, np. bilion to tysiąc do potęgi trzeciej, zaś trylion to tysiąc do potęgi czwartej, itd. W Europie pozostano przy starszej wersji tego systemu, mianowicie liczby grupuje się następująco: milion to tysiąc tysięcy, miliard to tysiąc tysięcy tysięcy, itd. Innymi słowy, nasz bilion to amerykański trylion, zaś nasz miliard to amerykański bilion (słowo miliard w USA nie jest używane).

Jeżeli kiedyś będziemy chcieli tworzyć aplikacje o "zasięgu międzynarodowym", warto zdawać sobie sprawę z obowiązujących reguł nazewnictwa. Tabela 1.1 prezentuje obowiązujące obecnie reguły stosowane w nazewnictwie liczb.

Przedstawione reguły nazewnictwa oraz odpowiednie mnożniki mogą być pomocne nie tylko w poprawnym konstruowaniu aplikacji wykorzystywanych w różnych dziedzinach nauki czy techniki. Trzeba pamiętać, iż nowe Delphi 6 udostępnia programistom również szereg "technologii biznesowych", takich jak BizSnap (wspierającą integrację działań B2B — Business-to-Bussines — poprzez tworzenie połączeń XML/SOAP Web Services), WebSnap oraz DataSnap, które pomogą użytkownikom tworzyć internetowe aplikacje typu Web Services, zarówno po stronie serwera jak i klienta.

Tworząc tego typu aplikacje należy zawsze pamiętać o poprawnym stosowaniu nazewnictwa oraz właściwym doborze zarówno mnożników, jak i czynników przeliczających dane wielkości.

Ze względu na to, iż przedstawione w tabeli 1.1 mnożniki dla układu SI bazują na kolejnych całkowitych potęgach liczby 10, nie mogą one być używane do dokładnego reprezentowania dwójkowego rozwinięcia liczb, tzn. liczb w postaci binarnej. Ma to szczególne znaczenie w zagadnieniach związanych z transmisją danych oraz opisami różnych protokołów komunikacyjnych.

-

 $1$ W układzie *fps funt* jest jednostką siły.

| <b>Nazwa</b><br>w USA | <b>Nazwa</b><br>w Europie | Wartość<br>mnożnika    | Numeryczna<br>postać<br>wykładnicza<br>mnożnika | <b>Przedrostek</b><br>określający<br>wielokrotności<br>i podwielokrotności<br>metrycznego<br>układu jednostek | <b>Symbol</b><br>przedrostka |
|-----------------------|---------------------------|------------------------|-------------------------------------------------|----------------------------------------------------------------------------------------------------|------------------------------|
| septylionowa          | kwadrylionowa             | $(10^3)^{-8}$          | $1.0E - 24$                                     | yocto                                                                                                    | y                            |
| sekstylionowa         | tryliardowa               | $(10^3)^{-7}$          | $1.0E - 21$                                     | zepto                                                                                                    | z                            |
| kwintyljonowa         | trylionowa                | $(10^3)^{-6}$          | $1.0E-18$                                       | atto                                                                                                    | a                            |
| kwadrylionowa         | biliardowa                | $(10^3)$ <sup>-5</sup> | $1.0E-15$                                       | femto                                                                                                    | $\mathbf f$                  |
| trylionowa            | bilionowa                 | $(10^3)$ <sup>-4</sup> | $1.0E-12$                                       | piko                                                                                                    | p                            |
| bilionowa             | miliardowa                | $(10^3)^{-3}$          | 1.0E-9                                          | nano                                                                                                    | n                            |
|                       | milionowa                 | $(10^3)$ <sup>-2</sup> | $1.0E-6$                                        | mikro                                                                                                    | $\mu$                        |
| tysięczna             | tysięczna                 | $(10^3)^{-1}$          | $1.0E-3$                                        | mili                                                                                                    | m                            |
| setna                 | setna                     | $10^{-2}$              | $1.0E - 2$                                      | centy                                                                                                    | $\mathbf c$                  |
| dziesiąta             | dziesiąta                 | $10^{-1}$              | $1.0E - 1$                                      | decy                                                                                                    | $\mathbf d$                  |
| jeden                 | jeden                     | 10 <sup>0</sup>        |                                                 |                                                                                                    |                              |
| dziesięć              | dziesięć                  | $10^{1}$               | $1.0E + 1$                                      | deka                                                                                                    | da                           |
| sto                   | sto                       | 10 <sup>2</sup>        | 1.0E+2                                          | hekto                                                                                                    | $\mathbf h$                  |
| tysiac                | tysiąc                    | $(10^3)^1$             | $1.0E + 3$                                      | kilo                                                                                                    | $\bf k$                      |
|                       | milion                    | $(10^3)^2$             | $1.0E + 6$                                      | mega                                                                                                    | M                            |
| bilion                | miliard                   | $(10^3)^3$             | $1.0E + 9$                                      | giga                                                                                                    | G                            |
| trylion               | bilion                    | $(10^3)^4$             | 1.0E+12                                         | tera                                                                                                    | $\mathbf T$                  |
| kwadrylion            | biliard                   | $(10^3)^5$             | 1.0E+15                                         | peta                                                                                                    | P                            |
| kwintylion            | trylion                   | $(10^3)^6$             | $1.0E + 18$                                     | exa                                                                                                    | E                            |
| sekstylion            | tryliard                  | $(10^3)^7$             | 1.0E+21                                         | zetta                                                                                                    | Z                            |
| septylion             | kwadrylion                | $(10^3)^8$             | 1.0E+24                                         | yotta                                                                                                    | Y                            |

Tabela 1.1. Obowiązujące reguły nazewnictwa wybranych wartości będących niemianowanymi mnożnikami (określających podwielokrotności oraz wielokrotności) dla jednostek układu SI

W celu uniknięcia tych niedogodności w 1998 roku Międzynarodowa Komisja Elektrotechniczna (International Electrotechnical Commission — IEC) jako zalecany przyjęła odrębny standard nazewnictwa symboli i przedrostków dla mnożników wielkości reprezentujących liczby zapisane w systemie dwójkowym.

Tabele 1.2 oraz 1.3 przedstawiają odpowiednio system nazewnictwa, przedrostki, mnożniki wielkości reprezentujących liczby zapisane w systemie dwójkowym oraz przykłady ich porównania z wybranymi jednostkami wywodzącymi się z układu SI.

| <b>Przedrostek</b> | Wartość mnożnika | <b>Symbol</b> | <b>Przedrostek stosowany</b> | Wartość mnożnika |
|--------------------|------------------|---------------|------------------------------|------------------|
|                    |                  |               | w układzie SI                | w układzie SI    |
| kibi               | $(2^{10})^1$     | Ki            | kilo                         | $(10^3)^1$       |
| mebi               | $(2^{10})^2$     | Mi            | mega                         | $(10^3)^2$       |
| gibi               | $(2^{10})^3$     | Gi            | giga                         | $(10^3)^3$       |
| tebi               | $(2^{10})^4$     | Ti            | tera                         | $(10^3)^4$       |
| pebi               | $(2^{10})^5$     | Pi            | peta                         | $(10^3)^5$       |
| exbi               | $(2^{10})^6$     | Ei            | exa                          | $(10^3)^6$       |

Tabela 1.2. System nazewnictwa liczb (binarnych) reprezentowanych w systemie dwójkowym a nazewnictwo stosowane w układzie SI

Tabela 1.3. Porównanie nazewnictwa wielkości reprezentowanych w systemie dwójkowym i układzie dziesiętnym oraz wartości ich mnożników. W nawiasach podano nazwy angielskie

| Pełna nazwa (nazwa angielska) | Skrót nazwy oraz mnożnik                                              |
|-------------------------------|-----------------------------------------------------------------------|
| 1 kibibit (kibibit)           | 1 kibit = $2^{10}$ bitów = 1 024 bitów                                |
| 1 kilobit (kilobit)           | 1 kbit = $10^3$ bitów = 1 000 bitów                                   |
| 1 mebibajt (mebibyte)         | 1 MiB = $2^{20}$ bajtów = 1 048 576 B                                 |
| 1 megabajt (megabyte)         | $1 \text{ MB} = 10^6 \text{ bajtów} = 1000000 \text{ B}$              |
| 1 gibibajt (gibibyte)         | 1 GiB = $2^{30}$ bajtów = 1 073 741 824 B                             |
| 1 gigabajt (gigabyte)         | $1 \text{ GB} = 10^9 \text{ baitów} = 1 000 000 000 \text{ B}$        |
| 1 tebibajt (tebibyte)         | 1 TiB = $2^{40}$ bajtów = 1 099 511 627 776 B                         |
| 1 terabajt (terabyte)         | $1 \text{ TB} = 10^{12} \text{ baitów} = 1 000 000 000 000 \text{ B}$ |

Z powyższych zestawień możemy odczytać, iż dość powszechne utożsamianie np. wielkości reprezentującej 1 kilobit (1 kbit) z wartością 1 024 bitów jest sporym błędem, niestety tego typu nieścisłości nader często występują nie tylko w rodzimej literaturze. Niekonsekwentne stosowanie określonych mnożników dla wielkości reprezentowanych w zapisie binarnym jest częstym powodem nie w pełni poprawnego działania algorytmów obsługujących protokoły transmisji danych. Błędy takie są nieraz bardzo trudne do przechwycenia i zdiagnozowania.

# Predefiniowane układy jednostek oraz funkcje przeliczające

Niniejszy podrozdział zawiera kompletny opis predefiniowanych jednostek oraz układów jednostek, typów, klas, funkcji oraz procedur przeliczających wielkości fizyczne. Omówione elementy nie są wbudowane w kompilator Delphi 6, są natomiast zdefiniowane w modułach StdConvs oraz ConvUtils będących częścią standardowej biblioteki VCL.

Należy zwrócić uwagę na to, iż nie wszystkie przedstawione poniżej jednostki należą do układu SI, część z nich właściwa jest układowi fps, jeszcze inne są już tylko sporadycznie używane w krajach anglosaskich. Dla wygody wszystkie prezentowane jednostki zostały pogrupowane w zbiory, za pomocą których można wyrazić i przeliczyć bardzo wiele interesujących nas wielkości.

# cbArea — predefiniowana zmienna

#### **Składnia**

var cbArea:  $TConvFamily = 2$ :

#### **Opis**

cbArea tworzy zbiór predefiniowanych jednostek należących do szerokiego układu jednostek pola powierzchni. Zbiór aktualnie dostępnych jednostek przedstawia tabela 1.4.

Tabela 1.4. Predefiniowane jednostki należące do zbioru cbArea reprezentującego układ jednostek pola powierzchni (przedrostek au jest skrótem od area units). Jednostką podstawową w tym zbiorze jest jeden netr kwadratowy (1 m<sup>2</sup>)

| <b>Literał</b>      | Liczbowy<br>identyfikator | <b>Opis</b>                                                               |
|---------------------|---------------------------|---------------------------------------------------------------------------|
| auSquareMillimeters | 32                        | Milimetr kwadratowy                                                       |
| auSquareCentimeters | 33                        | Centymetr kwadratowy                                                      |
| auSquareDecimeters  | 34                        | Decymetr kwadratowy, czyli dziesięć centymetrów kwadratowych              |
| auSquareMeters      | 35                        | Metr kwadratowy                                                           |
| auSquareDecameters  | 36                        | Dekametr kwadratowy, czyli dziesięć metrów kwadratowych                   |
| auSquareHectometers | 37                        | Hektometr kwadratowy, czyli sto metrów kwadratowych                       |
| auSquareKilometers  | 38                        | Kilometr kwadratowy                                                       |
| auSquareInches      | 39                        | Cal kwadratowy (ang. square inch)                                         |
| auSquareFeet        | 40                        | Stopa kwadratowa (ang. square foot)                                       |
| auSquareYards       | 41                        | Jard kwadratowy (ang. square yard)                                        |
| auSquareMiles       | 42                        | Lądowa mila kwadratowa                                                    |
| auAcres             | 43                        | Akr. Jednostka powierzchni gruntów używana w krajach<br>anglosaskich      |
| auCentares          | 44                        | Centar                                                                    |
| auAres              | 45                        | Ar. Jednostka powierzchni gruntów odpowiadająca 100 metrom<br>kwadratowym |
| auHectares          | 46                        | Hektar. Jednostka powierzchni stosowana do pomiarów gruntów               |
| auSquareRods        | 47                        | Pręt kwadratowy (ang. square rod)                                         |

Convert, ConvTypeToDescription, DescriptionToConvFamily, DescriptionToConvType, GetConvTypes, TconvFamily

### cbDistance — predefiniowana zmienna

#### **Składnia**

var cbDistance: TconvFamily =  $1$ ;

#### **Opis**

cbDistance tworzy zbiór predefiniowanych jednostek należących do szerokiego układu jednostek odległości oraz długości. Zbiór aktualnie dostępnych jednostek przedstawia tabela 1.5.

Tabela 1.5. Predefiniowane jednostki należące do zbioru cbDistance reprezentującego układ jednostek długości oraz odległości (przedrostek du jest skrótem od distance units). Jednostką podstawową w tym zbiorze jest jeden metr (1 m)

| <b>Literal</b> | Liczbowy<br>identyfikator | <b>Opis</b>                                                                                                    |
|----------------|---------------------------|----------------------------------------------------------------------------------------------------|
| duMicromicrons | 1                         | Mikromikrometr. W układzie SI jednostka ta nazywana jest<br>pikometrem. Reprezentuje skalę pośrednią pomiędzy wielkością<br>promienia atomu a promieniem jądra atomowego |
| duAngstroms    | $\overline{2}$            | Angström. Jednostka stosowana głównie w krystalografii do<br>wyrażania odległości międzyatomowych                                                                        |
| duMillimicrons | 3                         | Milimikrometr. Jednostka ta w układzie SI nazywana jest<br>nanometrem. Reprezentuje skalę wyrażającą średnie rozmiary<br>czasteczek                                      |
| duMicrons      | 4                         | Mikrometr. Skala odpowiadająca rozmiarom typowej bakterii                                                                                                    |
| duMillimeters  | 5                         | Milimetr                                                                                                    |
| duCentimeters  | 6                         | Centymetr                                                                                                    |
| duDecimeters   | 7                         | Decymetr                                                                                                    |
| duMeters       | 8                         | Metr. Podstawowa jednostka długości w układzie SI                                                                                                    |
| duDecameters   | 9                         | Dziesieć metrów                                                                                                    |
| duHectometers  | 10                        | Sto metrów                                                                                                    |
| duKilometers   | 11                        | Kilometr                                                                                                    |
| duMegameters   | 12                        | Odpowiada milionowi metrów                                                                                                    |
| duGigameters   | 13                        | Odpowiada miliardowi metrów                                                                                                    |
| duInches       | 14                        | Cal                                                                                                    |

Tabela 1.5. Predefiniowane jednostki należące do zbioru cbDistance reprezentującego układ jednostek długości oraz odległości (przedrostek du jest skrótem od distance units). Jednostką podstawową w tym zbiorze jest jeden metr  $(1 \, \text{m}) - \text{cigg dalszy}$ 

| <b>Literał</b>      | Liczbowy<br>identyfikator | <b>Opis</b>                                                                                                    |
|---------------------|---------------------------|----------------------------------------------------------------------------------------------------|
| duFeet              | 15                        | Stopa. Stopa jest całkowitą wielokrotnością cali. Trzy stopy<br>tworzą jeden jard                                                                                           |
| duYards             | 16                        | Jard. Jard może być wielokrotnością stóp lub cali                                                                                                    |
| duMiles             | 17                        | Mila lądowa. Anglosaska jednostka miary odległości na lądzie.<br>Tzw. mila statutowa może dzielić się na jardy, stopy lub furolongi<br>(staje)                              |
| duNauticalMiles     | 18                        | Mila morska. Jednostka miary odległości na morzu. Dzieli się<br>na 10 kabli                                                                                                 |
| duAstronomicalUnits | 19                        | Jednostka astronomiczna stosowana w obrębie Układu<br>Słonecznego. Odpowiada średniej odległości Ziemi od Słońca                                                            |
| duLightYears        | 20                        | Rok świetlny. Odległość, jaką przebywa światło w próżni<br>w ciągu jednego roku zwrotnikowego                                                                               |
| duParsecs           | 21                        | Parsek. Z definicji 1 ps to odległość, z jakiej połowa wielkiej<br>osi orbity ziemskiej (tj. jednostka astronomiczna) jest widoczna<br>jako łuk o długości 1 sekundy        |
| duCubits            | 22                        | Odpowiednik 0,5 jarda                                                                                                    |
| duFathoms           | 23                        | Sążeń. Jednostka długości oparta na systemie calowym równa<br>rozpiętości rozstawionych ramion dorosłego mężczyzny. Sążeń<br>może być wielokrotnością jardów, stóp lub cali |
| duFurlongs          | 24                        | Staje. Dawna miara odległości będąca wielokrotnością jardów<br>lub łokci                                                                                                    |
| duHands             | 25                        | Piędź. Odpowiednik 4 cali                                                                                                    |
| duPaces             | 26                        | Krok. Odpowiednik 30 cali lub 2,5 stopy                                                                                                    |
| duRods              | 27                        | Pręt. Jednostka długości odpowiadająca ok. 5,029 m                                                                                                    |
| duChains            | 28                        | Łańcuch mierniczy. Jednostka długości odpowiadająca ok.<br>20,117 m                                                                                                    |
| duLinks             | 29                        | Link. Jednostka długości odpowiadająca 1/100 łańcucha<br>mierniczego                                                                                                    |
| duPicas             | 30                        | Jednostka miary drukarskiej opartej na calu                                                                                                    |
| duPoints            | 31                        | Punkt typograficzny. Jest jednostką miary w poligrafii. Stopień<br>pisma drukarskiego posiada z reguły wielkość 12 punktów<br>typograficznych                               |

Convert, ConvTypeToDescription, DescriptionToConvFamily, DescriptionToConvType, GetConvTypes, TConvFamily

# cbMass — predefiniowana zmienna

#### **Składnia**

var  $cbMass: TConvFami1y = 4;$ 

#### **Opis**

cbMass tworzy zbiór predefiniowanych jednostek należących do szerokiego układu jednostek masy. Zbiór aktualnie dostępnych jednostek przedstawia tabela 1.6.

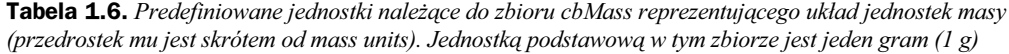

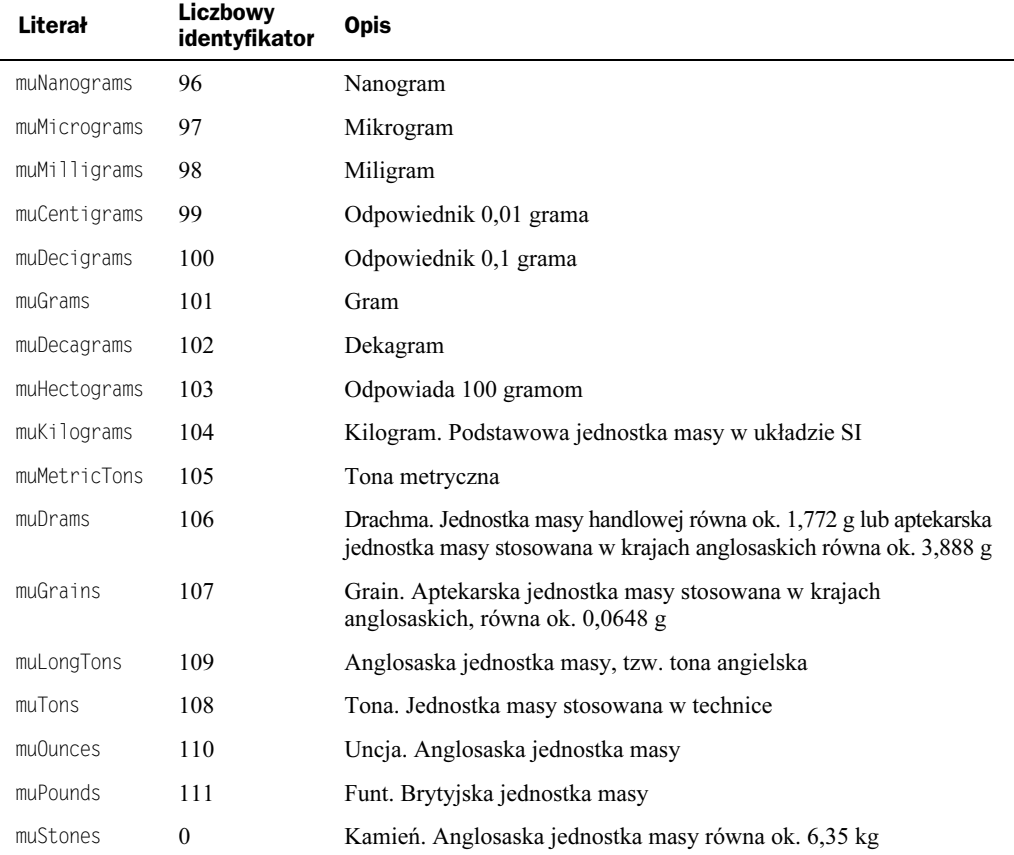

#### Patrz równie

Convert, ConvTypeToDescription, DescriptionToConvFamily, DescriptionToConvType, GetConvTypes, TConvFamily, TConvType

# cbTemperature — predefiniowana zmienna

#### **Składnia**

var cbTemperature: TConvFamily =  $5$ ;

#### **Opis**

cbTemperature tworzy zbiór predefiniowanych jednostek należących do szerokiego układu jednostek temperatury. Zbiór aktualnie dostępnych jednostek przedstawia tabela 1.7.

Tabela 1.7. Predefiniowane jednostki należące do zbioru cbTemperature reprezentującego układ jednostek temperatury (przedrostek tu jest skrótem od temperature units). Jednostką podstawową w tym zbiorze jest jeden stopień Celsjusza (1 °C)

| Literal      | Liczbowy<br>identyfikator | <b>Opis</b>                                                                                                    |
|--------------|---------------------------|----------------------------------------------------------------------------------------------------|
| tuCelsius    | 112                       | Skala temperatur Celsjusza °C. Temperaturę wrzenia wody pod<br>normalnym ciśnieniem określa się jako 100 °C, zaś 0 °C jest<br>temperaturą zamarzania wody pod tym samym ciśnieniem                                                                                                    |
| tuKelvin     | 113                       | Bezwzględna termodynamiczna skala temperatur Kelvina K.<br>Jednostka temperatury termodynamicznej stanowi 1/273,16<br>części temperatury punktu potrójnego wody. Temperatura zera<br>bezwzględnego $T = 0$ K odpowiada stanowi materii o najniższej<br>możliwej energii. Przyjmuje się, iż średnia energia kinetyczna<br>ruchu cieplnego molekuł jest wprost proporcjonalna do tzw. czynnika<br>Boltzmana k <sub>B</sub> T, gdzie T jest bezwzględną temperaturą. Jednostka<br>temperatury termodynamicznej jest podstawową jednostką<br>temperatury w układzie SI |
| tuFahrenheit | 114                       | Skala temperatur Fahrenheita °F używana w krajach anglosaskich.<br>Punktem zerowym jest temperatura zamarzania mieszaniny<br>salamiaku (chlorku amonu) z lodem. Przeliczenia skali temperatur<br>Celsjusza na Fahrenheita odbywa się zgodnie z zależnością<br>$T_c = 5/9(T_F-32)$                                                                                                    |
| tuRankine    | 115                       | Skala temperatur Rankine'a °Rank. Modyfikacja skali Fahrenheita<br>poprzez przesunięcie punktu zerowego do temperatury zera<br>bezwzględnego                                                                                                    |
| tuReaumur    | 116                       | Obecnie już nie używana skala temperatur Reaumura. W skali<br>Reaumura temperatura topnienia lodu (zamarzania wody)<br>odpowiada 0 °C, zaś wrzenia wody 80 °R (100 °C), dlatego 1 °C<br>odpowiada 0,8 °R w skali Reaumura                                                                                                    |

#### Patrz równie

Convert, ConvTypeToDescription, DescriptionToConvFamily, DescriptionToConvType, GetConvTypes, TConvFamily, TConvType

# cbTime — predefiniowana zmienna

#### **Składnia**

var cbTime: TconvFamily =  $6$ ;

#### **Opis**

cbTime tworzy zbiór predefiniowanych jednostek należących do szerokiego układu jednostek daty oraz czasu. Zbiór aktualnie dostępnych jednostek przedstawia tabela 1.8.

| Literal              | Liczbowy<br>identyfikator | <b>Opis</b>                                                                                                    |
|----------------------|---------------------------|----------------------------------------------------------------------------------------------------|
| tuMilliSeconds       | 117                       | Milisekunda                                                                                                    |
| tuSeconds            | 118                       | Sekunda. Sekunda jest podstawową jednostką odstępu<br>czasu w układzie SI                                                                                                    |
| tuMinutes            | 119                       | Minuta                                                                                                    |
| tuHours              | 120                       | Godzina                                                                                                    |
| tuDays               | 121                       | Dzień                                                                                                    |
| tuWeeks              | 122                       | Tydzień. Kalendarzowa jednostka rachuby czasu składająca<br>się z 7 dni. W USA jako pierwszy dzień tygodnia traktowana<br>jest niedziela. Zgodnie ze standardem ISO 8601 pierwszym<br>dniem tygodnia jest poniedziałek |
| tuFortnights         | 123                       | Dwa tygodnie                                                                                                    |
| tuMonths             | 124                       | Miesiąc. Kalendarzowa jednostka rachuby czasu związana<br>z cyklem faz Księżyca. Miesiąc może liczyć od 28 do 31 dni                                                                                                   |
| tuYears              | 125                       | Rok. Jednostka rachuby czasu związana z okresem obiegu<br>Ziemi wokół Słońca                                                                                                    |
| tuDecades            | 126                       | Dekada. Dekada liczy 10 lat                                                                                                    |
| tuCenturies          | 127                       | Wiek. Okres trwający 100 lat (stulecie)                                                                                                    |
| tuMillennia          | 128                       | Milenium. Okres trwający 1 000 lat                                                                                                    |
| tuDateTime           | 129                       | Jeden dzień                                                                                                    |
| tuJulianDate         | 130                       | Data związana z kalendarzem juliańskim obowiązującym<br>od 46 roku p.n.e. do roku 1582                                                                                                    |
| tuModifiedJulianDate | 131                       | Modyfikacja daty związanej z kalendarzem juliańskim                                                                                                    |

Tabela 1.8. Predefiniowane jednostki należące do zbioru cbTime reprezentującego układ jednostek daty i czasu (przedrostek tu jest skrótem od time units). Jednostką podstawową w tym zbiorze jest jeden dzień (1 d)

#### Patrz równie

Convert, ConvTypeToDescription, DescriptionToConvFamily, DescriptionToConvType, GetConvTypes, TConvFamily, TConvType

# cbVolume — predefiniowana zmienna

#### **Składnia**

var cbVolume:  $TConvFamily = 3$ ;

#### **Opis**

cbVolume tworzy zbiór predefiniowanych jednostek należących do szerokiego układu jednostek objętości. Zbiór aktualnie dostępnych jednostek przeliczeniowych przedstawia tabela 1.9.

Tabela 1.9. Predefiniowane jednostki należące do zbioru cbVolume reprezentującego układ jednostek objętości (przedrostek vu jest skrótem od volume units). Jednostką podstawową w tym zbiorze jest jeden metr sześcienny  $(1 m^3)$ 

| <b>Literał</b>     | Liczbowy<br>identyfikator | <b>Opis</b>                                                                                                    |
|--------------------|---------------------------|----------------------------------------------------------------------------------------------------|
| vuCubicMillimeters | 48                        | Milimetry sześcienne                                                                                                    |
| vuCubicCentimeters | 49                        | Centymetry sześcienne                                                                                                    |
| vuCubicDecimeters  | 50                        | Decymetry sześcienne                                                                                                    |
| vuCubicMeters      | 51                        | Metry sześcienne                                                                                                    |
| vuCubicDecameters  | 52                        | Tysiąc metrów sześciennych                                                                                                    |
| vuCubicHectometers | 53                        | Milion metrów sześciennych                                                                                                    |
| vuCubicKilometers  | 54                        | Kilometr sześcienny                                                                                                    |
| vuCubicInches      | 55                        | Cal sześcienny                                                                                                    |
| vuCubicFeet        | -56                       | Stopa sześcienna                                                                                                    |
| vuCubicYards       | 57                        | Jard sześcienny                                                                                                    |
| vuCubicMiles       | 58                        | Mila sześcienna                                                                                                    |
| vuMilliLiters      | 59                        | Mililitr                                                                                                    |
| vuCentiLiters      | 60                        | 1/100 część litra                                                                                                    |
| vuDeciLiters       | 61                        | $1/10$ część litra                                                                                                    |
| vuLiters           | 62                        | Litr. Jednostka objętości stosowana jako miara ilości płynu<br>(cieczy) lub ciał sypkich                                                           |
| vuDecaLiters       | 63                        | Dziesięć litrów                                                                                                    |
| vuHectol iters     | 64                        | Sto litrów                                                                                                    |
| vuKiloLiters       | 65                        | Tysiąc litrów — kilolitr                                                                                                    |
| vuAcreFeet         | 66                        | Acre foot. Jednostka objetości stosowana w melioracji. Określa<br>objętość cieczy w warstwie o grubości jednej stopy i powierzchni<br>jednego akra |

Tabela 1.9. Predefiniowane jednostki należące do zbioru cbVolume reprezentującego układ jednostek objętości (przedrostek vu jest skrótem od volume units). Jednostką podstawową w tym zbiorze jest jeden metr sześcienny  $(1 \text{ m}^3)$  — ciąg dalszy

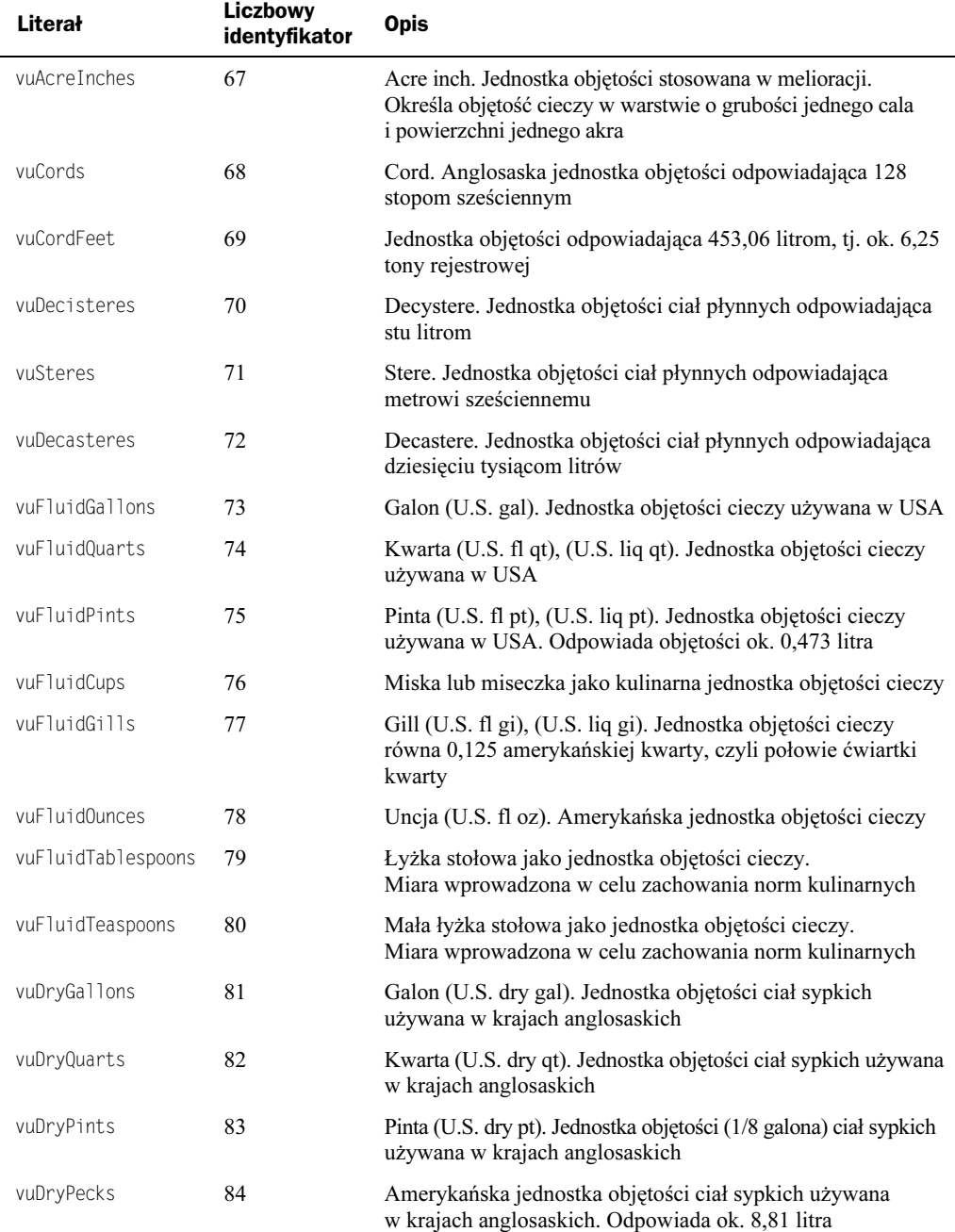

Tabela 1.9. Predefiniowane jednostki należące do zbioru cbVolume reprezentującego układ jednostek objętości (przedrostek vu jest skrótem od volume units). Jednostką podstawową w tym zbiorze jest jeden metr sześcienny  $(1 \text{ m}^3)$  — ciąg dalszy

| <b>Literał</b> | Liczbowy<br>identyfikator | <b>Opis</b>                                                                                                    |
|----------------|---------------------------|----------------------------------------------------------------------------------------------------|
| vuDryBuckets   | 85                        | Bucket. Czerpak lub wiadro (urządzenia załadowcze<br>stosowane w koparkach ziemnych). Jednostka objętości ciał<br>sypkich używana w krajach anglosaskich. Odpowiada objętości<br>znormalizowanego wiadra, ok. 17,6 litra |
| vuDryBushels   | 86                        | Buszel (U.S. bu) jako jednostka objętości ciał sypkich                                                                                                    |
| vuUKGallons    | 87                        | Imperialny brytyjski galon (U.K. gal)                                                                                                    |
| vuUKPottles    | 88                        | Imperialny brytyjski garniec                                                                                                    |
| vuUKQuarts     | 89                        | Imperialna brytyjska kwarta (U.K. qt)                                                                                                    |
| vuUKPints      | 90                        | Imperialna brytyjska pinta (U.K. pt). Odpowiada objętości<br>ok. 0,568 litra                                                                                                    |
| vulJKGills     | 91                        | Imperialna brytyjska ćwierć kwarty (U.K. gi)                                                                                                    |
| vuUKOunces     | 92                        | Imperialna brytyjska uncja (U.K. oz)                                                                                                    |
| vulJKPecks     | 93                        | Imperialna brytyjska jednostka objętości odpowiadająca<br>ok. 9,092 litra                                                                                                    |
| vulJKBuckets   | 94                        | Imperialna brytyjska jednostka objętości. Odpowiada objętości<br>znormalizowanego wiadra, ok. 18,1 litra                                                                                                    |
| vuUKBushels    | 95                        | Imperialny brytyjski buszel (U.K. bu)                                                                                                    |

Convert, ConvTypeToDescription, DescriptionToConvFamily, DescriptionToConvType, GetConvTypes, TConvFamily, TConvType

### CelsiusToFahrenheit() — funkcja

#### Składnia

function CelsiusToFahrenheit(const AValue: Double): Double;

#### **Opis**

Funkcja umożliwia przeliczenie temperatury wyrażonej w skali Celsjusza i reprezentowanej przez parametr AValue na temperaturę wyrażoną w skali Fahrenheita.

#### Patrz równie

```
Convert(), FahrenheitToCelsius()
```
### CompatibleConversionType() — funkcja

#### **Składnia**

function CompatibleConversionType(const AType: TConvType; const AFamily: TConvFamily): Boolean;

#### **Opis**

Funkcja sprawdza, czy wyspecyfikowany typ jednostki zarejestrowany jest w układzie określonych jednostek. CompatibleConversionType() w wyniku działania zwraca wartość prawdziwą (True), jeżeli stała AType reprezentuje element zbioru określonego przez AFamily. W przeciwnym wypadku funkcja zwraca fałsz (False).

#### Przykład

Poniższy przykład przedstawia główny moduł projektu Kody\Rozdzial1\Compatible ConversionType\p\_CompatibleConversionType.dpr. Określenie prawidłowości wyboru danego typu literału dokonane zostało w oparciu o ich liczbowe identyfikatory oraz odpowiednie rzutowanie na typy TConvType oraz TConvFamily.

unit Unit CompatibleConversionType;

```
interface
```

```
uses
 Windows, Messages, SysUtils, Variants, Classes,
  Graphics, Controls, Forms,
 Dialogs, StdCtrls, ConvUtils, StdConvs;
type
TForm1 = class(TForm)
ListBox1: TListBox;
   ListBox2: TListBox;
Button1: TButton;
   procedure FormCreate(Sender: TObject);
procedure Button1Click(Sender: TObject);
  private
    { Private declarations }
  public
   { Public declarations }
  end;
var
Form1: TForm1;
implementation
\{SR * dfm\}procedure TForm1.FormCreate(Sender: TObject);
begin
| ListBox1.ItemIndex := 0;
ListBox1.Items[0] := 'tucleisius'; //112
```

```
ListBox1.Items[1] := 'tuKelvin'; //1
                                       13
ListBox1.Items[2] := 'tuFahrenheit';//114
6)(AE-
-()KL"M($18M#;;-
-

ListBox1.Items[4] := 'tu<code>Reaumur'</code> ; //116
 ListBox2.ItemIndex := 0;ListBox2.Items[0] := 'cbbistance'; //1
ListBox2. Items[1] := 'cbArea'; //2
 ListBox2.Items[1] := 'cbArea';<br>ListBox2.Items[2] := 'cbVolume';<br>listBox2.Items[3] := 'cbMass';<br>//4ListBox2.Items[3] := 'cblAss':ListBox2.Items[4] := 'cbTemperature'. //5ListBox2. Items[5] := 'cbTime'; //6
end:
;;
procedure TForm1.Button1Click(Sender: TObject);
begin
if(CompatibleConversionType(
TConvType(ListBox1.ItemIndex +112),
TConvFamily(ListBox2.ItemIndex +1))) then
   ShowMessage(Format('%s %s %s'
[ListBox1.Items[ListBox1.ItemIndex],
     ' należy do układu jednostek',
    ListBox2.Items[ListBox2.ItemIndex]]))
    else
       ShowMessage(Format('%s %s %s',
[ListBox1.Items[ListBox1.ItemIndex],
        nie należy do układu jednostek'
       ListBox2.Items[ListBox2.ItemIndex]]))
end:
;;
end.
```
Convert(), ConvTypeToFamily(), RegisterConversionType(), TryConvTypeToFamily(), TConvFamily, TConvType

### CompatibleConversionTypes() — funkcja

#### Składnia

function CompatibleConversionTypes(const AFrom, ATo: TConvType): Boolean:

#### **Opis**

Użycie CompatibleConversionTypes() określa, czy funkcja Convert() może dokonać przeliczenia dwóch wielkości wyrażonych w wybranych jednostkach. Compatible-ConversionTypes() zwraca prawdę jeżeli AFrom oraz ATo należą do tego samego układu jednostek. Funkcji używamy wówczas, jeżeli chcemy mieć pewność, że w trakcie działania aplikacja nie podejmie próby przeliczenia np. długości ciała na jego masę czy temperatury ciała na jego objętość.

```
Convert(), CompatibleConversionTypes(), ConvTypeToFamily(),
RegisterConversionType(), TryConvTypeToFamily(), TConvFamily, TConvType
```
### Convert() — funkcja

#### Składnia

function Convert(const AValue: Double; const AFrom, ATo: TConvType): Double: overload: function Convert(const AValue: Double; const AFrom1, AFrom2, ATo1, ATo2: TConvType): Double; overload;

#### **Opis**

Funkcja Convert () dokonuje przeliczenia wielkości wyrażanych poprzez dwie różne jednostki. Parametr AValue jest wartością, którą chcemy przeliczyć. W pierwszej postaci funkcji parametr AFrom określa bieżący układ jednostek. Funkcja Convert () poprzez parametr ATo zwraca przeliczoną wartość AValue. Używając drugiej postaci funkcji można dokonać bardziej skomplikowanej konwersji danych. Parametry AFrom1 oraz AFrom2 określają aktualne jednostki, w których wyrażone są wartości AValue, gdzie AValue posiada wymiar [AFrom1/AFrom2], np. [mi/ga1]. Funkcja zwraca wartość AValue przeliczoną na wymiar [ATo1/ATo2], np. [km/1].

Jeżeli pojazd zużywa ilość paliwa AValue podaną w galonach na mile, my zaś chcemy przeliczyć to na wielkość zużycia wyrażoną w litrach na kilometr, wówczas wystarczy napisać.

Convert(AValue, duMiles, vuGallons, duKilometers, vuLiters);

#### **Błedy**

AFrom i ATo, AFrom1 i ATo1 <mark>oraz</mark> AFrom2 i ATo2 **muszą należeć do tych samych układów** jednostek. Określenia zgodności wybranych jednostek można dokonać poprzez wywołanie funkcji CompatibleConversionTypes(). Jeżeli jednostki nie należą do tego samego układu jednostek, funkcja Convert () generuje wyjątek EConversionError.

#### Przykład

Poniższy przykład przedstawia aplikację reprezentowaną przez projekt znajdujący się na dołączonej do książki płycie CD-ROM w katalogu Kody\Rozdzial1\Convert\p\_ Convert.dpr, dzięki której można dokonać wzajemnej konwersji wielkości opisujących długość lub odległość oraz pole powierzchni. W przykładzie tym nie zastosowano funkcji CompatibleConversionTypes() oraz CompatibleConversionType() do określenia zgodności typów podanych jednostek. Zamiast wykorzystania tych funkcji zastosowano nowoczesne komponenty biznesowe będące reprezentantami klasy TF rame. Posługiwanie się tego typu komponentami w znacznym stopniu upraszcza budowę aplikacji oraz minimalizuje prawdopodobieństwo popełnienia błędu przez programistę. Wzajemne przeliczanie jednostek długości (odległości) dokonywane jest w module *cbDistance.pas* (komponent Frame1), zaś jednostek, w których wyrażane jest pole powierzchni w module cbArea.pas (komponent ). Rozróżnianie odpowiednich jednostek następuje dzięki przypisaniu odpowiadających im indeksów (liczbowych identyfikatorów).

```
unit cbDistance;
interface
IISASWindows, Messages, SysUtils, Classes,
 Graphics, Controls, Forms, Dialogs,
 StdCtrls, ConvUtils, StdConvs, ExtCtrls;
type
TFrame1 = class(TFrame)
RadioGroup1: TRadioGroup;
   RadioGroup2: TRadioGroup;
Edit1: TEdit;
   Edit2: TEdit;
Button1: TButton;
procedure Button1Click(Sender: TObject);
 private
    { Private declarations }
   function ConvertToString: string;
 public
   { Public declarations }
 end:
var
 ConvertFrom, ConvertTo: Int64;
implementation
\{ $R *. dfm}
function TFrame1.ConvertToString: string;
begin
  Result := Format('%g %s')[Convert(Abs(StrToFloat(Edit1.Text)),
TConvType(ConvertFrom),
TConvType(ConvertTo)),'']);
end·;;
procedure TFrame1.Button1Click(Sender: TObject);
begin
ConvertFrom := RadioGroup1.ItemIndex + 1;
ConvertTo := \text{RadioGroup2}. ItemIndex + 1;
 Edit2.Text:=ConvertToString;
end:
;;
end.
unit cbArea:
interface
\overline{\text{USES}}Windows, Messages, SysUtils, Classes, Graphics,
 Controls, Forms, Dialogs, StdCtrls, ExtCtrls,
 ConvUtils, StdConvs;
type
```

```
TFrame2 = class(TFrame)RadioGroup1: TRadioGroup;
   RadioGroup2: TRadioGroup;
Button1: TButton;
Edit1: TEdit;
   Edit2: TEdit:
procedure Button1Click(Sender: TObject);
 private
   { Private declarations }
   function ConvertToString: string;
 public
   { Public declarations }
 end;
var
 ConvertFrom, ConvertTo: Int64;
implementation
\{SR * dfm\}function TFrame2.ConvertToString: string;
begin
  n...<br>Result := Format('%g %s'
[Convert(Abs(StrToFloat(Edit1.Text)),
TConvType(ConvertFrom),
TConvType(ConvertTo)),'']);
end;<br>//---
;;
procedure TFrame2.Button1Click(Sender: TObject);
begin
ConvertFrom := RadioGroup1.ItemIndex + 32;
 ConvertTo := \text{RadioGroup2}. ItemIndex + 32;
 Edit2.Text:=ConvertToString;
end;<br>\frac{1}{1};;
end.
// główny moduł projektu p Convert.dpr
unit Unit Convert;
interface
uses
 Windows, Messages, SysUtils, Variants,
 Classes, Graphics, Controls, Forms,
 Dialogs, cbArea, Menus, cbDistance,
type
TForm1 = class(TForm)
Frame21: TFrame2;
MainMenu1: TMainMenu;
File1: TMenuItem;
Exit1: TMenuItem;
Frame11: TFrame1;
Ukryj1: TMenuItem;
   cbAreaHide: TMenuItem;
   cbDistanceHide: TMenuItem;
N1: TMenuItem;
   cbAreaShow: TMenuItem;
   cbDistanceShow: TMenuItem;
procedure Exit1Click(Sender: TObject);
   procedure cbAreaShowClick(Sender: TObject);
   procedure cbDistanceShowClick(Sender: TObject);
```

```
procedure cbAreaHideClick(Sender: TObject);
   procedure cbDistanceHideClick(Sender: TObject);
   procedure FormCreate(Sender: TObject);
procedure Frame21Button1Click(Sender: TObject);
 private
   { Private declarations }
 public
   { Public declarations }
 end:var
Form1: TForm1;
implementation
\{ $R *. dfm}
procedure TForm1.FormCreate(Sender: TObject);
begin
| Frame11.RadioGroup1.ItemIndex := 0;
| Frame11.RadioGroup2.ItemIndex := 0;
| Frame21.RadioGroup1.ItemIndex := 0;
| Frame21.RadioGroup2.ItemIndex := 0;
Frame11.DragMode := dmAutomatic;
Frame11.DragKind := dkDock;
Frame21.DragMode := dmAutomatic;
| Frame21.DragKind := dkDock;
end;
;;
procedure TForm1.Exit1Click(Sender: TObject);
heain
 Application.Terminate():
end;;
procedure TForm1.cbAreaShowClick(Sender: TObject);
begin
Frame21.Show();
end;<br>
1/2;;
procedure TForm1.cbDistanceShowClick(Sender: TObject);
begin
Frame11.Show();
end;<br>//----
;;
procedure TForm1.cbAreaHideClick(Sender: TObject);
begin
Frame21.Hide();
end:;;
procedure TForm1.cbDistanceHideClick(Sender: TObject);
begin
Frame11.Hide();
end;<br>//--------
              ;;
procedure TForm1.Frame21Button1Click(Sender: TObject);
begin
Frame21.Button1Click(Sender);
end;
```
end.

Alternatywny sposób rozwiązania przedstawionego zagadnienia można znaleźć w plikach pomocy Delphi 6.

#### Patrz równie

CompatibleConversionTypes(), CompatibleConversionTypes(), ConvertFrom(), ConvertTo(), ConvTypeToFamily(), RegisterConversionType(), TryConvTypeToFamily(), TConvFamily, TConvType

### ConvertFrom() — funkcja

#### Składnia

function ConvertFrom(const AFrom: TConvType; const AValue: Double): Double;

#### **Opis**

Funkcja ConvertFrom() przelicza wartość reprezentowaną przez AValue do wartości reprezentowanej w jednostkach układu AFrom. Parametr AValue przyjmowany jest jako jednostka podstawowa zbioru wielkości (np. dla cb $D$ istance jest to 1 m). Jeżeli parametr AFrom określa jedynie nazwę układu jednostek, przeliczenie zostanie wykonane w taki sposób, iż parametrowi AValue zostanie przypisana pierwsza jednostka występująca w tym zbiorze. Jeżeli AFrom jawnie określa typ jednostki należącej do danego układu jednostek, przeliczenie zostanie wykonane zgodnie z podanym typem jednostki.

W przypadku, gdy AFrom nie jest zarejestrowanym typem jednostki, ConvertFrom() generuje wyjątek EConversionError.

#### Przykład

```
procedure TForm1.Button1Click(Sender: TObject);
begin
Edit2.Text := FloatToStr(ConvertFrom(duDecimeters,
StrToFloat(Edit1.Text)) ;
Edit3.Text := FloatToStr(ConvertFrom(cbDistance,
StrToFloat(Edit1.Text)) ;
end·
```
#### Patrz równie

Convert(), ConvertTo(), RegisterConversionType(), TConvFamily

### ConvertTo() — funkcja

#### Składnia

function ConvertTo(const AValue: Double; const ATo: TConvType):  $Douh1e$ 

#### **Opis**

Funkcja ConvertTo() przelicza wartość reprezentowaną przez AValue do wartości reprezentowanej przez wielkość wyrażoną w jednostkach ATo. Parametr AValue przyjmowany jest jako jednostka podstawowa układu jednostek (np. dla cbDistance jest to 1 m). Jeżeli parametr ATo określa jedynie nazwę zbioru jednostek, parametr AValue zostanie potraktowany jako najmniejsza jednostka danego zbioru, zaś przeliczenie wartości nastąpi do jednostki podstawowej układu jednostek. Jeżeli jawnie określa konkretną jednostkę należącą do danego zbioru, przeliczenie zostanie wykonane zgodnie z podaną wartością.

W przypadku, gdy ATo nie jest zarejestrowanym typem jednostki, ConvertTo() generuje wyjątek EConversionError.

#### Przykład

```
procedure TForm1.Button1Click(Sender: TObject);
begin
Edit 2. Text := FloatToStr(ConvertTo(StringTest (Est1. Text)),duDecimeters):
Edit 3. Text := FloatToStr(ConvertTo(StrToFloat(Edit1.Text))cbDistance) :
```
end:

#### Patrz równie

Convert(), ConvertFrom(), RegisterConversionType(), TConvFamily

### ConvFamilyToDescription() — funkcja

#### Składnia

function ConvFamilyToDescription(const AFamily: TConvFamily): string;

#### **Opis**

Funkcja zwraca łańcuch znaków reprezentujący pełną nazwę (bez przedrostka) układu predefiniowanych jednostek, którego elementy podlegają przeliczaniu. Jeżeli reprezentuje nazwę pojedynczej jednostki należącej do danego zbioru (np. tuFahrenheit), funkcja zwraca odpowiadający jej numer w postaci heksadecymalnej.

#### Przykład

```
procedure TForm1.Button1Click(Sender: TObject);
beain
Edit1.Text := ConvFamilyToDescription(cbMass);
end;
```
#### Patrz równie

ConvTypeToDescription(), DescriptionToConvFamily(), RegisterConversionFamily()

### ConvTypeToDescription() — funkcja

#### **Składnia**

function ConvTypeToDescription(const AType: TConvType): string;

#### **Opis**

Funkcja zwraca łańcuch znaków reprezentujący pełną nazwę (bez przedrostka) określonej jednostki. Wyszczególniona jednostka musi być elementem zarejestrowanego układu jednostek.

#### Przykład

```
procedure TForm1.Button1Click(Sender: TObject);
begin
Edit1.Text := ConvTypeToDescription(tuFahrenheit);
end:
```
#### Patrz równie

ConvFamilyToDescription(), ConvTypeToFamily(), ConvUnitToStr(), DescriptionToConvType(), RegisterConversionType()

### ConvTypeToFamily() — funkcja

#### **Składnia**

```
function ConvTypeToFamily(const AType: TConvType): TConvFamily;
                          overload;
function ConvTypeToFamily(const AFrom, ATo: TConvType): TConvFamily;
                          overload;
```
#### **Opis**

Funkcja ConvTypeToFamily() zwraca identyfikator układu jednostek, którego elementy podlegają przeliczaniu. Parametr AType jest zarejestrowanym typem jednostki. Jeżeli istnieje potrzeba sprawdzenia, czy dwie jednostki należą do tego samego układu, należy skorzystać z drugiej postaci funkcji. Jeżeli parametr AType nie jest zarejestrowany lub AFrom oraz ATo nie są zarejestrowane w tym samym układzie jednostek, funkcja ConvTypeTo-Family() generuje wyjątek EConversionError.

#### Przykład

```
procedure TForm1.Button1Click(Sender: TObject);
begin
Edit1.Text := VarToStr(ConvTypeToFamily(vuCubicFeet));
Edit2.Text := VarToStr(ConvTypeToFamily(vuCubicYards, tuRankine));
end:
```
CompatibleConversionType(), ConvTypeToDescription(), DescriptionToConvFamily(), RegisterConversionType(), TryConvTypeToFamily()

### ConvUnitAdd() — funkcja

#### Składnia

function ConvUnitAdd(const AValue1: Double; const AType1: TConvType; const AValue2: Double; const AType2, AResultType: TConvType): Double;

#### **Opis**

Funkcja ConvUnitAdd() dodaje dwie wartości AValue1 oraz AValue2. Parametry AType1 oraz AType2 reprezentują czynniki przeliczeniowe należące do układu jednostek, w których wyrażone są odpowiednio wartości AValue1 oraz AValue2. AResultType jest jednostką, w której chcemy otrzymać wynik. Trzeba zwrócić uwagę na to, iż korzystając z przedstawionej funkcji należy rozsądnie wybierać czynniki przeliczeniowe wielkości, które mają być dodane (np. nie można otrzymać sensownego wyniku z dodania 1 litra do 1 kilograma), oraz jednostkę, w której chcemy otrzymać wynik. Funkcja ta nie działa poprawnie przy próbie dodania do siebie dwóch wielkości posiadających identyczne czynniki przeliczeniowe (jednostki). Wyjątkiem są podstawowe jednostki danego zbioru wielkości, np. metr, stopień Kelvina, itp. Dokładniej z tym zagadnieniem Czytelnik może zapoznać się testując projekt Kody\Rozdzial1\ConvUniAdd\p\_ConvUniAdd.dpr, którego główny moduł został przedstawiony w poniższym przykładzie.

#### Przykład

Label1: TLabel; Label2: TLabel;

```
// Dodanie dwóch różnych wielkości reprezentujących
// różne skale temperatur
unit Unit ConvUnitAdd;
interface
11505Windows, Messages, SysUtils, Variants, Classes,
  Graphics, Controls, Forms,
 Dialogs, StdCtrls, ConvUtils, StdConvs;
type
TForm1 = class(TForm)
ListBox1: TListBox;
   ListBox2: TListBox;
Button1: TButton;
Edit1: TEdit;
   Edit2: TEdit:
   Edit3: TEdit;
   ListBox3: TListBox;
```

```
Label3: TLabel;
   procedure FormCreate(Sender: TObject);
procedure Button1Click(Sender: TObject);
 private
   { Private declarations }
 public
   { Public declarations }
 end:var
Form1: TForm1;
implementation
\{SR * dfm\}procedure TForm1.FormCreate(Sender: TObject);
begin
ListBox1.ItemIndex := 0;
ListBox1.Items[0] := 'Celsius'; //1
                                     12
6)(AE-
-()K-
L"M, M#;;-
                                     13
ListBox1.Items[2] := 'Fahrenheit'; //114
ListBox1. Items[3] := 'Rankine'; \qquad //115
ListBox1.Items[4] := 'Reamur'; //1
                                     16
 ListBox2.ItemIndex := 0;ListBox2.Items[0] := 'Celsius';
                                     12
ListBox2. Items[1] := 'Kelvin'; \qquad //113
ListBox2.Items[2] := 'Fahrenheit'; //114
 ListBox2.Items[3] := 'Rankine';15
 ListBox2.Items[4] := 'Reamur';16
 ListBox3.ItemIndex := 0:
 ListBox3.Items[0] := 'Celsius';
                                     12
ListBox3. Items[1] := 'Kelvin'; \qquad //113
ListBox3.Items[2] := 'Fahrenheit'; //114
 ListBox3 := 'Rankine';
                                     15
 ListBox3. Items[4] := 'Reamur';16
end:
;;
procedure TForm1.Button1Click(Sender: TObject);
begin
Edit3.Text := FloatToStr(ConvUnitAdd(StrToFloat(Edit1.Text),
TConvType(ListBox1.ItemIndex +112),StrToFloat(Edit2.Text),
, TConvType(ListBox2.ItemIndex +112)
TConvType(ListBox3.ItemIndex +112)));
end;<br>//---
     ;;
```
end

ConvUnitDec(), ConvUnitDiff(), ConvUnitInc()

### ConvUnitCompareValue() — funkcja

#### **Składnia**

function ConvUnitCompareValue(const AValue1: Double; const AType1: TConvType; const AValue2: Double; const AType2: TConvType): TValueRelationship:

#### **Opis**

Funkcja ConvUnitCompareValue() porównuje dwie wartości ze względu na ich aktualne jednostki. Testowane wartości muszą reprezentować wyniki pomiarów tych samych wielkości należących do tego samego układu jednostek. AValue1 oraz AValue2 są wartościami, które poddawane są operacji porównania. AType1 oraz AType2 są jednostkami odpowiednio dla AValue1 oraz AValue2.

Funkcja ConvUnitCompareValue() zwraca wartość:

- $\bullet$  LessThanValue  $-(-1)$  jeżeli AValue1 jest mniejsze niż AValue2;
- $\bullet$  EqualsValue (0) jeżeli AValue1 jest równe AValue2;
- ◆ GreaterThanValue (1) jeżeli AValue1 jest większe niż AValue2.

Jeżeli zechcemy jawnie korzystać z przedstawionych predefiniowanych stałych, w deklaracji uses głównego modułu aplikacji należy włączyć moduł Types.

#### Przykład

Aplikacja projektu Kody\Rozdzial1\ConvUnitComparevalue\p\_ConvUnitComparevalue .dpr przedstawia jeden ze sposobów porównania długości mierzonego czasu.

```
unit Unit_ConvUnitComparevalue;
interface
uses
  Windows, Messages, SysUtils, Variants, Classes,
  Graphics, Controls, Forms, Types,
  Dialogs, StdCtrls, ConvUtils, StdConvs;
type
TForm1 = class(TForm)
ListBox1: TListBox;
   ListBox2: TListBox;
Button1: TButton;
Edit1: TEdit;
   Edit2: TEdit;
   procedure FormCreate(Sender: TObject);
procedure Button1Click(Sender: TObject);
  private
    { Private declarations }
  public
   { Public declarations }
  end:
```

```
var
Form1: TForm1;
implementation
\{\$R *. dfm}
procedure TForm1.FormCreate(Sender: TObject);
begin
| ListBox1.ItemIndex := 0;
ListBox1.Items[0] := 'MilliSeconds'; //117ListBox1 := 'Seconds'; //1
                                      18
ListBox1. Items[2] := 'Minutes'; \qquad //119
ListBox1. Items[3] := 'House';1/1206)(AE-
-()K	L"M*!)M#;;-
                                      21
ListBox1. Items[5] := 'Weeks'; \qquad \qquad //11/122ListBox1. Items[6] := 'Fortunatelyhts'; \quad //11/123ListBox1. Items[7] := 'Months'; //11/124ListBox2.ItemIndex := 0:ListBox2.Items[0] := MilliSeconds'; //1176)(AE-()K-
L"M%0)M#;;-
-

 ListBox2 [2] := 'Minutes';
                                      19
 ListBox2.Items[3] := 'House';1/120ListBox2.Items[4] := 'Days';21
 ListBox2.Items[5] := 'Weeks';1/122ListBox2. Items[6] := 'Fortnights'; //123
 ListBox2.Items[7] := 'Months'.1/124end:
;;
procedure TForm1.Button1Click(Sender: TObject);
begin
case(ConvUnitCompareValue(Abs(StrToFloat(Edit1.Text)),
TConvType(ListBox1.ItemIndex +117),
Abs(StrToFloat(Edit2.Text)),
TConvFamily(ListBox2.ItemIndex +117))) of
    LessThanValue:
      ShowMessage(Format('%g %s %s %g %s',
[Abs(StrToFloat(Edit1.Text)),
ListBox1.Items[ListBox1.ItemIndex],
       ma wartość mniejszą niż ',
      Abs(StrToFloat(Edit2.Text)).
      ListBox2.Items[ListBox2.ItemIndex]]));
    EqualsValue:
      ShowMessage(Format('%g %s %s %g %s',
[Abs(StrToFloat(Edit1.Text)),
ListBox1.Items[ListBox1.ItemIndex],
      ' jest równe ',
      Abs(StrToFloat(Edit2.Text)),
      ListBox2.Items[ListBox2.ItemIndex]]));
    GreaterThanValue:
      ShowMessage(Format('%g %s %s %g %s',
[Abs(StrToFloat(Edit1.Text)),
ListBox1.Items[ListBox1.ItemIndex],
      ' ma wartość większą niż ',
```

```
Abs(StrToFloat(Edit2.Text)),
    ListBox2.Items[ListBox2.ItemIndex]]));
  end:
end·;;
end.
```
CompareValue(), ConvUnitSameValue(), TValueRelationship

### ConvUnitDec() — funkcja

#### **Składnia**

function ConvUnitDec(const AValue: Double; const AType: TConvType; const AAmount: Double; const AAmountType: TConvType): Double; overload;

function ConvUnitDec(const AValue: Double; const AType, AAmountType: TConvType): Double: overload:

#### **Opis**

Funkcja ConvUnitDec() zmniejsza wartość wyspecyfikowanej wielkości o zadaną liczbę. Parametry AValue oraz AType są odpowiednio oryginalną wyjściową wartością wielkości oraz jej jednostką. AAmount jest wartością, którą odejmujemy od wartości wyjściowej. W przypadku, gdy nie została ona ustalona domyślnie przyjmuje się 1.

AAmountType jest typem jednostki, w której wyrażany jest parametr AAmount.

#### Przykład

Poniższy fragment kodu obrazuje prosty sposób manipulacji czasem.

```
procedure TForm1.FormCreate(Sender: TObject);
begin
| ListBox1.ItemIndex := 0;
ListBox1. Items[0] := 'Minutes'; \qquad //119
ListBox1 := 'Hours'; //11/1206)(AE-
-()KL"M*!)M#;;-
                                   1/121ListBox1. Items[3] := 'Weeks'; \qquad \qquad //11/122ListBox1. Items[4] := 'Fortnights'; //123
ListBox1. Items[5] := 'Months'; \t\t/11/124ListBox1. Items[6] := 'Years'; \t\t/11/125ListBox1.Items[7] := 'Decades'; \qquad //11/126ListBox1. Items[8] := 'Centuries'; \t/11/127ListBox1. Items[9] := 'Millemia'; \qquad //128
ListBox1. Items[10]:= 'DateTime'; //1
                                   1/129ListBox2.ItemIndex := 0;ListBox2.Items[0] := 'Minutes';19
ListBox2. Items[1] := 'House';1/120
```
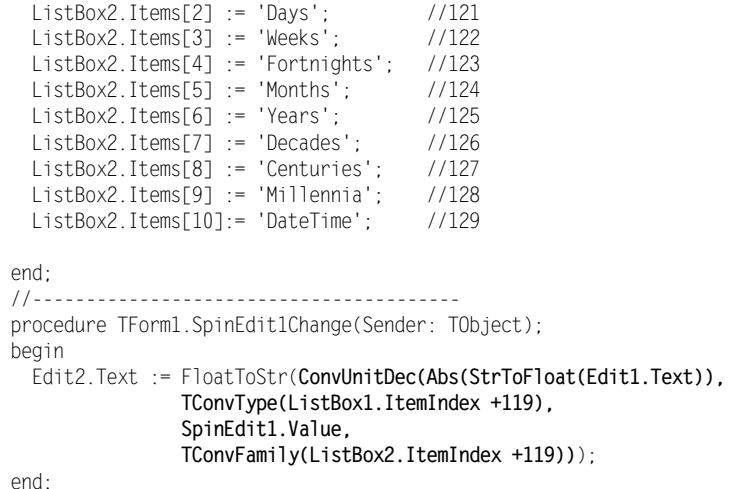

ConvUnitAdd(), ConvUnitDiff(), ConvUnitInc()

### ConvUnitDiff() — funkcja

#### **Składnia**

```
function ConvUnitDiff(const AValue1: Double; const AType1: TConvType;
                     const AValue2: Double; const AType2,
                     AResultType: TConvType): Double;
```
#### **Opis**

Funkcja ConvUnitDiff() wylicza różnicę pomiędzy dwiema wartościami. AValuel oraz AType1 są odpowiednio wartością wyjściową oraz jej jednostką, zaś AValue2 jest wartością, którą odejmujemy od parametru wyjściowego. AType2 jest aktualną jednostką, w której wyrażamy AValue2. AResultType jest jednostką, w której chcemy otrzymać wynik operacji odejmowania dwóch wartości.

#### Przykład

Kolejny przykład manipulacji przedziałami czasu.

```
procedure TForm1.SpinEdit1Change(Sender: TObject);
begin
Edit 2. Text := FloatToStr(ConvUnitDiff(Abs(StrToFloat(Edit1.Text)),TConvType(ListBox1.ItemIndex +119),
SpinEdit1.Value,
TConvFamily(ListBox2.ItemIndex +119),
TConvFamily(ListBox2.ItemIndex +119)));
```
end:

```
ConvUnitAdd(), ConvUnitDec(), ConvUnitInc(), ConvUnitWithinNext(),
ConvUnitWithinPrevious()
```
### ConvUnitInc() — funkcja

#### Składnia

```
function ConvUnitInc(const AValue: Double; const AType: TConvType;
                    const AAmount: Double, const AAmountType:
                    TConvType): Double; overload;
```
function ConvUnitInc(const AValue: Double; const AType, AAmountType: TConvType): Double; overload;

#### **Opis**

Funkcja ConvUnitInc() zwiększa wartość AValue wyrażoną w jednostkach AType o zadaną liczbę. AAmount jest wartością, którą odejmujemy od wartości wyjściowej. W przypadku, gdy nie została ona ustalona domyślnie, przyjmuje się 1. AAmountType jest jednostką, w której wyrażany jest parametr AAmount. Funkcja zwraca rezultat wyrażony w jednostkach wartości wyjściowej.

#### Przykład

Patrz przykład do opisu funkcji ConvUnitDec().

#### Patrz równie

ConvUnitAdd(), ConvUnitDec(), ConvUnitDiff()

### ConvUnitSameValue() — funkcja

#### **Składnia**

function ConvUnitSameValue(const AValue1: Double; const AType1: TConvType: const AValue2: Double: const AType2: TConvType): Boolean;

#### **Opis**

Funkcja służy do sprawdzania zamienności używania dwóch różnych wartości.

Dwie porównywane wartości AValue1 oraz AValue2 mogą być wyrażone poprzez różne jednostki, niemniej jednak muszą należeć do tego samego układu jednostek. oraz AType2 są odpowiednio jednostkami, poprzez które wyrażone są wartości AValue1 oraz AValue2. Funkcja ConvUnitSameValue() zwraca prawdę, jeżeli dwie wartości mogą być używane zamiennie, w przeciwnym wypadku zwraca fałsz.

#### Przykład

Poniższy fragment kodu głównego modułu projektu Kody\Rozdzial1\ConvUnitSame Value\p\_ConvUnitSameValue.dpr sprawdza, czy wybrane wartości określające objętości ciał są sobie równoważne. Testując algorytm łatwo przekonamy się, iż np. w odniesieniu do ciał płynnych 4 kwarty amerykańskie są równoważne jednemu amerykańskiemu galonowi (1 galon U.S. = 4 kwarty U.S.), oraz że jedna połowa ćwiartki kwarty (fl gi) równa jest 0,125 części kwarty (fl gi). Nie będzie to oczywiście prawdą, jeżeli zechcemy zamiennie użyć np. 1 galonu U.S. (fl gal) oraz 4 kwart U.S. (dry qt) w odniesieniu do ciał sypkich.

```
procedure TForm1.FormCreate(Sender: TObject);
begin
| ListBox1.ItemIndex := 0;
ListBox1.Items[0] := 'FluidGallons'; //73
ListBox1 := 'FluidQuarts'; //74
6)(AE-
-()KL"M $07()M#;;U
6)(AE-
-()KL"M $0$:)M#;;U

6)(AE-
-()K	L"M $03 )M#;;UU
6)(AE-
-()KL"M $09$)M#;;U
                                    1/78ListBox1.Items[6] := 'FluidTablespoons';//79
ListBox1.Items[7] := 'FluidTeaspoons'; //80
6)(AE-
-()K
L"M*!3 )M#;;
                                    1/816)(AE-
-()KL"M*!@$()M#;;
                                   1/826)(AE-
-()K-
L"M*!7()M#;;
                                   1/836)(AE-
-()K-
-
L"M*!78)M#;;
                                   1/846)(AE-
-()K-
L"M*!A$8()M#;;
                                   1/856)(AE-
-()K-
L"M*!A$). )M#;;
                                   1/86ListBox2.ItemIndex := 0;ListBox2.Items[0] := 'FluidGalIons'; //73<br>ListBox2.Items[1] := 'FluidQuarts': //74ListBox2. Items[1] := 'FluidQuarts'; \qquad //74ListBox2. Items[2] := 'FluidPints'; // 75<br>ListBox2. Items[3] := 'FluidCups'; // 76ListBox2.Items[3] := FiluidCups:
 ListBox2. Items[4] := 'FluidGills'; //77
kistBox2.Items[5] := 'FluidOunces';     //78<br>ListBox2.Items[6] := 'FluidTablespoons';//79
ListBox2.Items[7] := 'FluidTeaspoons'; //80
6)(AE-()K
L"M*!3 )M#;;
                                      \mathbf{1}6)(AE-()KL"M*!@$()M#;;
                                   1/826)(AE-()K-
L"M*!7()M#;;
                                   1/836)(AE-()K-
-
L"M*!78)M#;;
                                   1/846)(AE-()K-
L"M*!A$8()M#;;
                                   1/856)(AE-()K-
L"M*!A$). )M#;;
                                   1/86
```
end:

;; procedure TForm1.Button1Click(Sender: TObject); begin if(ConvUnitSameValue(Abs(StrToFloat(Edit1.Text)), TConvType(ListBox1.ItemIndex +73), Abs(StrToFloat(Edit2.Text)), TConvFamily(ListBox2.ItemIndex +73))) then ShowMessage(Format('%s %s %s', [ListBox1.Items[ListBox1.ItemIndex], można używać zamiennie z: ListBox2.Items[ListBox2.ItemIndex]]))

```
else
     ShowMessage(Format('%s %s %s',
[ListBox1.Items[ListBox1.ItemIndex],
      ' nie można używać zamiennie z:
     ListBox2.Items[ListBox2.ItemIndex]]))
end·;;
```
ConvUnitCompareValue()

### ConvUnitToStr() — funkcja

#### **Składnia**

function ConvUnitToStr(const AValue: Double; const AType: TConvType ): string;

#### **Opis**

Funkcja ConvUnitToStr() formatuje wartość AValue wraz z jej jednostką AType na odpowiedni łańcuch znaków.

#### Przykład

```
procedure TForm1.Button1Click(Sender: TObject);
begin
Edit1.Text := ConvUnitToStr(9.9251, duAstronomicalUnits);
end·
```
#### Patrz równie

RegisterConversionType(), StrToConvUnit()

### ConvUnitWithinNext() — funkcja

#### **Składnia**

function ConvUnitWithinNext(const AValue, ATest: Double; const AType: TConvType; const AAmount: Double; const AAmountType: TConvType):Boolean;

#### **Opis**

Funkcja ConvUnitWithinNext() określa, czy wartość ATest przekracza wartość AValue o więcej niż to określono parametrem AAmount. AType jest jednostką dla obu wartości AValue oraz ATest. AAmountType jest jednostką, w której wyrażany jest parametr AAmount. Jednostki, w których wyrażono AAmountType oraz Atest, nie muszą być zgodne, jednak muszą należeć do tego samego układu jednostek. ConvUnitWithinNext() zwraca prawdę (True), jeżeli wartość ATest równa jest wartości AValue lub przekracza ją o wartość AAmount.

#### Przykład

Przykład będący fragmentem głównego modułu projektu Kody\Rozdzial1\ConvUnit WithinNext\p\_ConvUnitWithinNext.dpr obrazuje określanie wzajemnych relacji wielkości stosowanych przy pomiarach odległości astronomicznych.

```
procedure TForm1.FormCreate(Sender: TObject);
begin
| ListBox1.ItemIndex := 0;
ListBox1.Items[0] := 'AstronomicalUnits'; //19
6)(AE-
-()K-
L"M62.(/)M#;;
6)(AE-
-()KL"M7))M#;;-
                                 1/21listBox2.ItemIndex := 0:ListBox2.Items[0] := 'AstronomicalUnits'; //19
6)(AE-()K-
L"M62.(/)M#;;
 ListBox2.Items[2] := 'Parsecs'; //21
end:
;;
procedure TForm1.SpinEdit1Change(Sender: TObject);
begin
if(ConvUnitWithinNext(Abs(StrToFloat(Edit1.Text)),//AValue

!;;)(
TConvType(ListBox1.ItemIndex +19),
SpinEdit1.Value, //AAmount
TConvFamily(ListBox2.ItemIndex +19))) then
   ShowMessage(Format('%s %s %s %s %s',
   [ConvUnitToStr(StrToFloat(Edit2.Text),
TConvType(ListBox1.ItemIndex +19)),
    ' jest większe niż
ConvUnitToStr(StrToFloat(Edit1.Text),
TConvType(ListBox1.ItemIndex +19)),
'o około ',ConvUnitToStr(SpinEdit1.Value,
TConvType(ListBox2.ItemIndex +19))]));
and \cdot;;
```
#### Patrz równie

ConvUnitDiff(), ConvUnitWithinPrevious()

### ConvUnitWithinPrevious() — funkcja

#### Składnia

function ConvUnitWithinPrevious(const AValue, ATest: Double: const AType: TConvType; const AAmount: Double; const AAmountType: TConvType): Boolean;

#### **Opis**

Funkcia ConvUnitWithinPrevious () określa, czy wartość ATest jest mniejsza od wartości AValue o więcej niż to określono parametrem AAmount. AType jest jednostką, w której wyrażono obie wartości AValue oraz ATest. AAmountType jest jednostką parametru AAmount.

Jednostki, w których wyrażono AAmountType oraz Atest, nie muszą być zgodne, jednak muszą należeć do tego samego układu wielkości fizycznych. ConvUnitWithinPrevious() zwraca prawdę (True), jeżeli wartość ATest równa jest wartości AValue lub jest od niej mniejsza o wartość .

#### Przykład

Patrz przykład do opisu funkcji ConvUnitWithinNext().

#### Patrz równie

ConvUnitDiff()

### DescriptionToConvFamily() — funkcja

#### Składnia

function DescriptionToConvFamily(const ADescription: string: out AFamily: TConvFamily): Boolean;

#### **Opis**

Funkcja DescriptionToConvFamily() odzyskuje identyfikator układu jednostek określanych przez ADescription i mogących podlegać operacji przeliczania. Parametr ADescription jest nazwą (parametrem), wymaganą przez funkcję RegisterConversionFamily() w przypadku, gdy zbiór jednostek AFamily jest rejestrowany. Nazwa taka identyfikuje układ jednostek mogących podlegać dalszemu przeliczaniu korzystając z odpowiednich czynników przeliczeniowych. Przykładowo układ cbTemperature opisywany jest przez łańcuch 'Temperature'. Kiedy funkcja DescriptionToConvFamily() zwraca prawdę, parametr AFamily zwraca identyfikator określonego układu jednostek.

#### Patrz równie

ConvFamilyToDescription(), ConvTypeToFamily(), DescriptionToConvType(), Register ConversionFamily(), TryConvTypeToFamily()

#### Przykład

Patrz opis funkcji DescriptionToConvType().

### DescriptionToConvType() — funkcja

#### **Składnia**

function DescriptionToConvType(const AFamily, TConvFamily; const ADescription: string; out AType: TConvType): Boolean: overload:

function DescriptionToConvType(const ADescription: string; out AType: TConvType): Boolean; overload;

#### **Opis**

Funkcja DescriptionToConvType() zwraca identyfikator określający rodzaj jednostki, która musi należeć do zbioru AFamily identyfikującego odpowiedni układ jednostek. ADescription jest nazwą pojedynczej jednostki należącej do zbioru AFamily. Na przykład jednostka identyfikowana przez literał auAcres reprezentowana jest przez łańcuch 'Acres'. AType zwraca identyfikator typu jednostek mogących podlegać operacji przeliczania przy wykorzystaniu odpowiednich czynników przeliczeniowych. Funkcja DescriptionToConvTyp() zwraca prawdę, jeżeli wybrana jednostka należy do właściwego układu jednostek.

#### Przykład

Poniższy przykład w postaci kompletnego modułu projektu  $Kody\text{Rozdzial}/\text{Description}$ ToConvType\p\_DescriptionToConvType.dpr obrazuje kolejny sposób przeliczania wielkości będących odległościami wyrażanymi w skali astronomicznej. Dzięki zastosowaniu w poniższym algorytmie funkcji DescriptionToConvType() oraz DescriptionTo ConvFamily() zrezygnowano z indeksowania kolejnych jednostek.

unit Unit DescriptionToConvType;

```
interface
IISASWindows, Messages, SysUtils, Variants, Classes,
 Graphics, Controls, Forms,
 Dialogs, StdCtrls, ConvUtils, StdConvs;
type
TForm1 = class(TForm)
Edit1: TEdit;
ListBox1: TListBox;
ComboBox1: TComboBox;
Button1: TButton;
   ListBox2: TListBox;
procedure Button1Click(Sender: TObject);
   procedure FormCreate(Sender: TObject);
 private
   { Private declarations }
 public
   { Public declarations }
 end:
yar
Form1: TForm1;
implementation
\{ $R * dfm}
procedure TForm1.FormCreate(Sender: TObject);
begin
. ComboBox1.Text := 'Wielkości';
ComboBox1.Items[0] := 'Distance';//ComboBox1.Items[1] := 'Volume';
//ComboBox1.Items[2] := 'Temperature';
6)(AE-
-()KL"M)( 5()M#
ListBox1 := 'LightYears';
| ListBox1.Items[2] := 'Parsecs';
```

```
ListBox2.Items[0] := 'AstronomicalUnits';
ListBox2.Items[1] := 'LightYears';ListBox2.Items[2] := 'Parsecs';
end;
;;
procedure TForm1.Button1Click(Sender: TObject);
yar
 newValue: Double:
 AFamily : TConvFamily;
 FromType, ToType: TConvType;
 ADescription: string;
begin
ADescription := ComboBox1.Items[ComboBox1.ItemIndex];
if DescriptionToConvFamily(ADescription, AFamily) then
DescriptionToConvType(AFamily,
                       ListBox1.Items[ListBox1.ItemIndex].
                       FromType):DescriptionToConvType(AFamily,
                      ListBox2.Items[ListBox2.ItemIndex],
                      ToType);
newValue := Convert(Abs(StrToFloat(Edit1.Text)),
                     FromType, ToType);
    ShowMessage(Format('%g %s %s %g %s',
[Abs(StrToFloat(Edit1.Text)),
             ConvTypeToDescription(FromType), 'równoważne jest ',
             newValue, ConvTypeToDescription(ToType)]))
end:
;;
end.
```
ConvTypeToDescription(), DescriptionToConvFamily(), RegisterConversionType(),  $StrToConvUnit()$ 

## EConversionError — wyjątek

#### **Opis**

EConversionError jest klasą wyjątków przechwytujących błędy powstałe podczas przeliczania jednostek pomocą funkcji Convert () lub jej pochodnych. Klasa EConversionError formalnie zdefiniowana w module SysUtils dziedziczy po klasie Exception. Błędy przeliczania powstają najczęściej z czterech powodów:

- Układ jednostek nie jest zarejestrowany.
- Jeden z czynników przeliczeniowych wchodzących w skład układu jednostek nie jest zdefiniowany.
- Wartość czynnika przeliczeniowego nie jest liczbą (w sensie numerycznym).
- Przeliczanie wartości następuje niezgodnie z typami odpowiednich jednostek (np. przeliczanie długości na objętość czy prędkości na temperaturę).

### FahrenheitToCelsius() — funkcja

#### **Składnia**

function FahrenheitToCelsius(const AValue: Double): Double;

#### **Opis**

Funkcja przelicza temperaturę wyrażoną w stopniach Fahrenheita (°F) określoną parametrem AValue na temperaturę wyrażoną w skali Celsjusza (°C).

#### Patrz równie

CelsiusToFahrenheit(), Convert()

### GetConvFamilies() — procedura

#### Składnia

procedure GetConvFamilies(out AFamilies: TConvFamilyArray):

#### **Opis**

Procedura GetConvFamilies() zwraca dynamiczną tablicę AFamilies identyfikatorów aktualnie zarejestrowanych układów jednostek.

#### Przykład

```
procedure TForm1.Button1Click(Sender: TObject);
var
 AFamilies: TConvFamilyArray;
 i: Integer;
begin
GetConvFamilies(AFamilies);
for i := 0 to Length(AFamilies) + 1 do
ListBox1.Items.Add(ConvFamilyToDescription(AFamilies[i]));
end:
```
#### Patrz równie

GetConvTypes(), RegisterConversionFamily(), TConvFamilyArray

### GetConvTypes() — procedura

#### **Składnia**

procedure GetConvTypes(const AFamily: TConvFamily; out ATypes: TConvTypeArray);

#### **Opis**

Procedura GetConvTypes() wypełnia tablicę dynamiczną ATypes wartościami typu zarejestrowanymi w odpowiednim układzie jednostek. Wszystkie wielkości pomiarowe bazują na jednym z zarejestrowanych typów jednostek. Parametr identyfikuje zbór określonych jednostek właściwych danej wielkości fizycznej. jest tablicą wypełnianą identyfikatorami typów jednostek podlegających przeliczaniu.

#### Przykład

```
procedure TForm1.Button2Click(Sender: TObject);
var
 ATypes: TConvTypeArray;
 AFamily: TConvFamily;
 ADescription: string;
 i: Integer;
begin
ADescription := ListBox1.Items[ListBox1.ItemIndex];
 if DescriptionToConvFamily(ADescription, AFamily) then
   begin
GetConvTypes(AFamily, ATypes);
for i := 0 to Length(ATypes) +1 do
ListBox1.Items.Add(ConvTypeToDescription(ATypes[i]));
ListBox2.Items := ListBox1.Items;
   andend·
```
#### Patrz równie

GetConvFamilies(), RegisterConversionType()

### RaiseConversionError() — procedura

#### Składnia

procedure RaiseConversionError(const AText: string; const AArgs: array of const); overload; procedure RaiseConversionError(const AText: string); overload;

#### **Opis**

Wywołanie procedury RaiseConversionError() skutkuje przechwyceniem wyjątku EConversionError. W większości wypadków aplikacje nie potrzebują jawnego wywołania procedury przechwytującej ewentualne wyjątki, gdyż problemem tym zajmuje się funkcja Convert(). Procedura RaiseConversionError() jest pomocna w przechwytywaniu wyjątków podczas przeliczania nowo zarejestrowanych za pomocą funkcji RegisterConversionType() jednostek w ramach określonego ich zbioru. Parametr AText jest komunikatem błędu. AArgs jest listą argumentów komunikatu błędu.

#### Patrz równie

Convert(), EConversionError, RegisterConversionType()

### RegisterConversionFamily() — funkcja

#### **Składnia**

function RegisterConversionFamily(const ADescription: string): TConvFamily;

#### **Opis**

Wywołanie funkcji RegisterConversionFamily() powoduje zarejestrowanie nowego układu jednostek oraz zwrócenie jego identyfikatora. Zarejestrowany układ musi tworzyć pewien zbiór czynników przeliczeniowych określających typ używanych w jego obrębie jednostek. Oryginalną nazwę nowego układu jednostek reprezentuje łańcuch ADescription.

Odwołanie do funkcji RegisterConversionFamily() powinno następować w sekcji inicjalizacji modułu.

#### Przykład

Patrz opis modułu MyConvs.pas w podrozdziale Samodzielne definiowane układów jednostek.

#### Patrz równie

Convert(), RegisterConversionType(), UnregisterConversionFamily()

### RegisterConversionType() — funkcja

#### **Składnia**

function RegisterConversionType(const AFamily: TConvFamily; const ADescription: string, const AFactor: Double): TConvType; overload;

function RegisterConversionType(const AFamily: TConvFamily; const ADescription: string. const AToCommonProc, AFromCommonProc: TConversionProc): TConvType: overload:

function RegisterConversionType(AConvTypeInfo: TConvTypeInfo: out AType: TConvType): Boolean; overload;

#### **Opis**

Funkcja RegisterConversionType() dodaje nową jednostkę do zarejestrowanego za pomocą funkcji RegisterConversionFamily()układu jednostek. Funkcja Convert może samodzielnie dokonać wzajemnej konwersji wartości dwóch wybranych nowo zarejestrowanych jednostek. Parametr AFamily jest identyfikatorem wybranego układu jednostek. Może identyfikować jeden z predefiniowanych układów udostępnianych poprzez moduł  $StdConvs$  (patrz tabele  $1.4 - 1.9$ ) lub identyfikuje nowo zarejestrowany zbiór jednostek.

ADescription jest łańcuchem opisującym nazwę jednostki. AFactor jest wartością liczbową czynnika przeliczeniowego będącego podstawą dalszego przeliczania jednostki podstawowej wybranego układu jednostek. Przykładowo, liczbową wartością czynnika przeliczeniowego duKilometers jest 1 000, ponieważ jednostką podstawową układu jednostek długości i odległości cbDistance jest 1 metr.

Parametry AToCommonProc oraz AFromCommonProc typu TConversionProc sa funkcjami przeliczającymi wybrane wielkości pomiędzy jednostką podstawową układu a jednostkami pochodnymi. Funkcji tych należy używać wówczas, gdy zachodzi potrzeba przeliczania odpowiedniej wielkości poprzez szereg różnych czynników przeliczeniowych.

Definicje funkcji AToCommonProc oraz AFromCommonProc umieszcza się w sekcji implementacji modułu. Wywołanie funkcji RegisterConversionType() następuje w sekcji inicjalizacji modułu.

Parametr AConvTypeInfo jest egzemplarzem obiektu TConvTypeInfo dziedziczącym po TObject.

Funkcja RegisterConversionType() zwraca wartość True, jeżeli nowe typy jednostek wraz z ich czynnikami przeliczeniowymi zostały prawidłowo zarejestrowane. Wartość False zwracana jest w przypadku ich błędnej rejestracji.

#### Przykład

Patrz opis modułu MyConvs.pas w podrozdziale Samodzielne definiowanie układów jednostek.

#### Patrz równie

Convert(), RegisterConversionFamily(), TConversionProc(), TConvTypeInfo(), UnregisterConversionType()

### StrToConvUnit() — funkcja

#### **Składnia**

function StrToConvUnit(AText: string; out AType: TConvType): Double;

#### **Opis**

StrToConvUnit() działa w sposób odwrotny do ConvUnitToStr(). AText jest łańcuchem znaków zawierającym liczbową wartość czynnika przeliczeniowego oraz nazwę (nie literał) jednostki. Poprzez parametr funkcja zwraca identyfikator jednostki należącej do odpowiedniego układu jednostek. Jeżeli 3 nie reprezentuje poprawnie skonstruowanego łańcucha, funkcja StrToConvUnit() generuje wyjątek Econversion Error.

#### Przykład

W odpowiedzi na wywołanie funkcji obsługi zdarzenia Button1Click() wyświetlony zostanie odpowiedni komunikat pokazujący łańcuch 3,35 CubicKilometers oraz liczbowy identyfikator (54) literału vuCubicKilometers (por. tabela 1.9).

```
procedure TForm1.Button1Click(Sender: TObject);
var AType: TConvType;
begin
ShowMessage(Format('%g %s %s'
[StrToConvUnit('3,35 CubicKilometers', AType),
           ConvTypeToDescription (AType), IntToStr(AType)]))
end.
```

```
ConvUnitToStr(), DescriptionToConvType(), RegisterConversionType(),
TryStrToConvUnit()
```
### TryConvTypeToFamily() — funkcja

#### **Składnia**

```
function TryConvTypeToFamily(const AType: TConvType); out AFamily:
                             TConvFamily) : Boolean; overload;
function TryConvTypeToFamily(const AFrom, ATo: TConvType;
                            out AFamily: TConvFamily) : Boolean;
                            overload:
```
#### **Opis**

Funkcja TryConvTypeToFamily() sprawdza zgodność identyfikatora AFamily układu jednostek z identyfikatorem podanej jednostki. Odpowiednia jednostka identyfikowana przez AType i wchodząca w skład układu jednostek musi zostać wcześniej zarejestrowana za pomocą funkcji RegisterConversionType(). W drugiej postaci funkcji parametry AFrom oraz ATo określają dwie różne jednostki przynależne do danego układu jednostek.

TryConvTypeToFamily() zwraca prawdę, jeżeli AType reprezentuje zarejestrowaną jednostkę lub AFrom oraz ATo są jednostkami zarejestrowanymi w tym samym układzie jednostek.

#### Przykład

W odpowiedzi na wywołanie funkcji obsługi zdarzenia Button1Click() wyświetlona zostanie nazwa wybranej jednostki wraz z jej liczbowym identyfikatorem oraz nazwa odpowiedniego układu jednostek również z liczbowym identyfikatorem.

```
procedure TForm1.Button1Click(Sender: TObject);
var AType: TConvType;
   AFamily: TConvFamily;
begin
  AType := vuUKGallons;
TryConvTypeToFamily(AType, AFamily);
  ShowMessage(Format('%s %s %s %s %s %s %s',
             [ConvTypeToDescription(AType),'(',IntTostr(Atype),')',
            ConvFamilyToDescription(AFamily),
             '('.IntToStr(AFamily), '')']);
end·
```

```
CompatibleConversionType(), ConvFamilyToDescription(), ConvTypeToDescription(),
ConvTypeToFamily(), DescriptionToConvFamily(), RegisterConversionType()
```
### TryStrToConvUnit() — funkcja

#### Składnia

function TryStrToConvUnit(AText: string; out AValue: Double; out AType: TConvType): Boolean;

#### **Opis**

Funkcja TryStrToConvUnit() działa odwrotnie do ConvUnitToStr(). AText jest łańcuchem znaków reprezentującym liczbową wartość AValue danej wielkości oraz nazwę przyporządkowanej jednostki. AType zwraca identyfikator typu jednostki. Wykonanie funkcji zostanie zakończone pomyślnie, jeżeli łańcuch AText zostanie prawidłowo przekonwertowany na odpowiednie wielkości.

#### Przykład

```
procedure TForm1.Button1Click(Sender: TObject);
var AType: TConvType;
   AValue: Double;
begin
TryStrToConvUnit('3,33 Parsecs', AValue, AType);
  ShowMessage(Format('%g %s',
             [AValue, ConvTypeToDescription(AType)]));
end:
```
#### Patrz równie

ConvUnitToStr(),DescriptionToConvType(),RegisterConversionType(),StrToConvUnit()

### UnregisterConversionFamily() — procedura

#### Składnia

procedure UnregisterConversionFamily(const AFamily: TConvFamily);

#### **Opis**

Użycie w programie procedury UnregisterConversionFamily() powoduje wyrejestrowanie układu jednostek zarejestrowanych uprzednio poprzez RegisterConversionFamily(). Nazwa układu jednostek reprezentowana jest poprzez parametr AFamily.

Funkcja RegisterConversionFamily() zwraca do systemu identyfikator układu jednostek będący w istocie niewielką 16-bitową liczbą. W momencie zakończenia pracy z określonym zbiorem danych identyfikator ten powinien zostać zwolniony. Zwolnienie identyfikatora układu jednostek powoduje automatyczne zwolnienie wszystkich identyfikatorów jednostek wchodzących w jego skład.

Użycie procedury UnregisterConversionFamily() powinno nastąpić w sekcji finalizacji modułu.

Wywołanie funkcji Convert () z argumentem w postaci wyrejestrowanej jednostki skutkuje pojawieniem się wyjątku EConversionError.

#### Przykład

Patrz opis modułu MyConvs.pas w podrozdziale Samodzielne definiowanie układów jednostek.

#### Patrz równie

EConversionError, GetConvFamilies(), RegisterConversionFamily(), UnregisterConversionType()

### UnregisterConversionType() — procedura

#### **Składnia**

procedure UnregisterConversionType(const AType: TConvType);

#### **Opis**

Użycie w programie procedury UnregisterConversionType() powoduje wyrejestrowanie określonej jednostki (wraz z jej czynnikiem przeliczeniowym) zarejestrowanej uprzednio poprzez funkcję RegisterConversionType(). Nazwa jednostki reprezentowana jest poprzez parametr AType. Funkcja RegisterConversionType() zwraca do systemu identyfikator jednostki będący również niewielką 16-bitową liczbą. W momencie zakończenia pracy z określonym zbiorem danych identyfikator ten powinien zostać zwolniony. Zwolnienie identyfikatora określonej jednostki nie powoduje automatycznego zwolnienia identyfikatora odpowiedniego układu jednostek.

Wywołanie procedury UnregisterConversionType() powinno nastąpić w sekcji finalizacji modułu.

Wywołanie funkcji Convert () z argumentem w postaci wyrejestrowanej jednostki skutkuje pojawieniem się wyjątku EConversionError.

#### Przykład

Patrz opis modułu MyConvs.pas w podrozdziale Samodzielne definiowanie układów jednostek.

#### Patrz równie

EConversionError, GetConvFamilies(), RegisterConversionType(), UnregisterConversionFamily()

### TConvFamily — typ

#### **Składnia**

type  $TConvFami 1y = type Word;$ 

#### **Opis**

16-bitowe dane typu TConvFamily identyfikują określony układ jednostek. Układ taki jest zbiorem jednostek reprezentowanych przez wielkości typu **TConvType** oraz odpowiednich czynników przeliczeniowych. Kiedy dwie wielkości  $TomVype$  zostaną zarejestrowane w jednym układzie jednostek funkcja Convert () może dokonać wzajemnego przeliczenia ich wartości. Wartości  $TConvFami y$  otrzymywane są jako rezultat wykonania funkcji RegisterConversionFamily().

### TConvFamilyArray — typ

#### Składnia

```
type
 TConvFamilyArray = array of TConvFamily;
```
#### **Opis**

TConvFamilyArray jest typem tablicy dynamicznej, której elementy typu TConvFamily reprezentują identyfikatory odpowiednich układów jednostek. Każdy element tablicy zawiera z kolei identyfikator odpowiedniej jednostki typu TConvType wchodzącej w skład określonego układu jednostek.

### TConversionProc — typ

#### **Składnia**

```
type
 TConversionProc = function(const AValue: Double): Double;
```
#### **Opis**

W momencie zarejestrowania nowej jednostki należącej do określonego układu jednostek należy określić wzajemne relacje pomiędzy jednostką podstawową a jednostkami pochodnymi. Funkcje typu TConversionProc pozwalają określić wzajemne relacje podczas przeliczania dwóch lub więcej wartości mogących być wyrażonymi poprzez dany układ jednostek. Parametr AValue reprezentuje nową wartość czynnika przeliczeniowego (należącego do bieżącego układu jednostek), otrzymanego na podstawie wartości jednostki podstawowej układu lub którejś z jednostek pochodnych.

### TConvType — typ

#### **Składnia**

t vne TConvType = type Word;

#### **Opis**

16-bitowe dane typu TConvType reprezentują poszczególne jednostki wchodzące w skład układu jednostek.

### TConvTypeInfo — klasa

#### Składnia

```
TConvTypeInfo = class(TObject)
  private
   FDescription: string;
   FConvFamily: TConvFamily;
   FConvType: TConvType;
  public
   constructor Create(const AConvFamily: TConvFamily; const
                      ADescription: string);
    function ToCommon(const AValue: Double): Double; virtual;
                     abstract:
    function FromCommon(const AValue: Double): Double; virtual;
                      abstract;
   property ConvFamily: TConvFamily read FConvFamily;
   property ConvType: TConvType read FConvType;
   property Description: string read FDescription;
  end:
```
#### **Opis**

Klasa TConvTypeInfo dziedzicząc bezpośrednio po TObject udostępnia dodatkowo szereg metod i właściwości.

#### Właściwości

```
ConvFamily
property ConvFamily: TConvFamily;
```
Właściwość ConvFamily jest identyfikatorem układu jednostek. W momencie wywołania funkcja RegisterConversionType() tworzy automatycznie egzemplarz klasy TConvTypeInfo przypisując określone jednostki do wybranego układu jednostek.

```
ConvType
property ConvType: TConvType;
```
Właściwość ConvType identyfikuje określony typ jednostki. Funkcja RegisterConversion Type() przypisuje wybranej wielkości unikalny identyfikator typu TConvType.

```
Description
property Description: string;
```
Właściwość Description określa nazwę jednostki wchodzącej w skład wybranego układu jednostek. Przykładowo jednostka identyfikowana poprzez literał tuFortnights reprezentowana jest przez właściwość łańcuchowa 'Fortnights'.

#### Metody

```
Create
constructor Create(const AConvFamily: TConvFamily; const
                   ADescription: string);
```
Konstruktor Create() tworzy nowy egzemplarz klasy TConvTypeInfo przydzielając parametr AConvFamily do właściwości ConvFamily oraz parametr ADescription do właściwości Description. Jeżeli AConvFamily nie identyfikuje określonego układu jednostek (nie jest on zarejestrowany), konstruktor generuje wyjątek EConversionError.

```
FromCommon
function FromCommon(const AValue: Double): Double; virtual; abstract;
```
Metoda FromCommon() dokonuje przeliczenia (przemnożenia) wartości reprezentowanej przez określony typ jednostki pochodnej na inną jednostkę układu. Funkcja Convert () dokonuje niejawnego wywołania metody  $\overline{1}$ oCommon $()$  dla wybranego egzemplarza wyjściowej wartości, następnie wykonywane jest wywołanie metody FromCommon() dokonującej zasadniczego przeliczania danej wartości.

W klasie TConvTypeInfo FromCommon() deklarowana jest jako metoda abstrakcyjna. Klasy potomne z reguły używają FromCommon() do przeliczania wartości wyrażanych w jednostkach podstawowych układu na wartości wyrażane w jednostkach pochodnych.

ToCommon function ToCommon(const AValue: Double): Double; virtual; abstract;

Metoda ToCommon() dokonuje przeliczenia (zmiennopozycyjnego dzielenia) wartości reprezentowanej przez określony typ jednostki na wartość wyrażoną w jednostce podstawowej układu. W klasie TConvTypeInfo ToCommon() deklarowana jest jako metoda abstrakcyjna. Klasy potomne z reguły używają <sup>ToCommon()</sup> do przeliczania wartości wyrażanych w jednostkach pochodnych układu na wartości wyrażane w jednostce podstawowej.

### TConvTypeFactor — klasa

#### **Składnia**

```
TConvTypeFactor = class(TConvTypeInfo)
 private
   FFactor: Double:
 protected
   property Factor: Double read FFactor:
 public
   constructor Create(const AConvFamily: TConvFamily; const
                      ADescription: string; const AFactor: Double);
   function ToCommon(const AValue: Double): Double; override;
   function FromCommon(const AValue: Double): Double; override;
 end
```
#### **Opis**

Klasa TConvTypeFactor dziedzicząc po TConvTypeInfo opisuje wartość pojedynczego zarejestrowanego typu czynnika przeliczeniowego należącego do układu jednostek.

Wywołanie globalnej funkcji RegisterConversionType() powoduje automatyczne utworzenie egzemplarza klasy TConvTypeFactor przechowującego wielokrotność (niekoniecznie całkowitą) jednostki podstawowej układu. TConvTypeFactor udostępnia metody: Create(), FromCommon(), ToCommon(), właściwości: ConvFamily, ConvType, Description oraz dodatkowo jeszcze jedną właściwość.

#### Właściwości

```
Eactor
property Factor: double;
```
Factor jest w istocie wartością liczbową czynnika przeliczeniowego definiującego relacje pomiędzy jednostką podstawową układu a jej jednostkami pochodnymi. Metoda ToCommon() dokonuje operacji dzielenia (przez wartość czynnika Factor) wartości danej wielkości reprezentowanej przez określony typ jednostki. Metoda FromCommon() zwielokrotnia (przemnaża o czynnik Factor) wartość danej wielkości reprezentowanej przez określony typ jednostki (najczęściej podstawowej) na inną wartość wyrażoną w jednostce pochodnej układu jednostek.

#### Przykłady

Przykłady zastosowań opisanych klas TConvTypeFactor oraz TConvTypeInfo można znaleźć w katalogu instalacyjnym Delphi 6 Demos\ConvertIt\.

### TConvTypeProcs — klasa

#### **Składnia**

```
TConvTypeProcs = class(TConvTypeInfo)
 private
   FToCommonProc: TConversionProc:
   FFromCommonProc: TConversionProc:
 public
   constructor Create(const AConvFamily: TConvFamily; const
                      ADescription: string; const AToCommonProc,
                      AFromCommonProc: TConversionProc);
   function ToCommon(const AValue: Double): Double; override;
   function FromCommon(const AValue: Double): Double; override;
 and
```
#### **Opis**

Klasa TConvTypeProcs dziedzicząc z kolei po TConvTypeInfo opisuje pojedynczą zarejestrowaną jednostkę. Globalna funkcja RegisterConversionType() automatycznie tworzy nowy egzemplarz klasy  $T$ ConvTypeProcs (przez co odwołanie do niej w sposób jawny nie jest konieczne) w momencie, gdy zostanie zarejestrowana nowa jednostka oraz odpowiedni czynnik przeliczeniowy w danym zbiorze jednostek.

### TValueRelationship — typ

#### **Składnia**

type  $\forall$  TValue $\textsf{Re}$ lationship = -1  $\ldots$  1;

#### **Opis**

Typ TValueRelationship należy do modułu Types i jest globalnym typem danych otrzymywanych jako rezultat porównania dwóch dowolnych wielkości.

Tabela 1.10. Wartości zwracane przez dane typu TValueRelationship

| Literał          | Stała dziesietna | <b>Opis</b>                                                                                                    |
|------------------|------------------|----------------------------------------------------------------------------------------------------|
| LessThanValue    | $-1$             | Wartość występująca po lewej stronie wyrażenia jest<br>mniejsza od wartości występującej po jego prawej stronie |
| EqualsValue      |                  | Obie porównywane wartości są równe                                                                              |
| GreaterThanValue |                  | Pierwsza wartość jest większa od wartości drugiej                                                               |

# Samodzielne definiowanie układów jednostek

Przedstawione w poprzednim podrozdziale wiadomości na temat posługiwania się predefiniowanymi układami jednostek oraz różnymi funkcjami przeliczającymi mogą okazać się niewystarczające dla osób pragnących wykorzystywać komputer jako narzędzie pomocne przy wykonywaniu bardziej skomplikowanych obliczeń. Z tego powodu powinniśmy również posiadać pewną wiedzę na temat samodzielnego definiowania i praktycznego wykorzystania różnorodnych układów jednostek.

W tym celu zdefiniujemy od podstaw cztery układy:

- jednostek przeliczających wielkości kątowe (cbAngle)
- $\bullet$  iednostek mocy (cbPower)
- ◆ jednostek siły (cbForce)
- $\bullet$  jednostek energii (cbEnergy).

W każdym z tych układów zdefiniujemy wybrane jednostki, tak jak pokazują to tabele 1.11 – 1.14. Wybiegając trochę do przodu w poniższych tabelach zamieściłem również identyfikatory liczbowe określonych jednostek (wartości poszczególnych identyfikatorów będą reprezentowane poprzez pokazane liczby, jeżeli oczywiście zostaną zarejestrowane w podanej kolejności). Liczbowe wartości wykorzystanych w niniejszym podrozdziale czynników przeliczeniowych zostały zaczerpnięte z książki Dawida Hollidaya i Roberta Resnicka Physics Part I, John Willey&Sons (1964), wydanie polskie PWN (1980).

Literał Liczbowy identyfikator Opis auDegrees 132 Stopień  $\degree$  = ( $\pi/180$ ) rad auMinutes 133 Minuta  $'=(1/60)$ °=( $\pi/10$  800) rad auSeconds 134 Sekunda  $1' = (1/60)' = (\pi/648 \ 000)$  rad auRadians 135 Radian  $\frac{136}{200}$  auCycles 136 Obrót (cykl). 1 obrót liczbowo równy jest  $2\pi$  rad = 360°

Tabela 1.11. Samodzielnie zdefiniowane jednostki należące do zbioru cbAngle reprezentującego układ jednostek wyrażających wielkości kątowe. Jednostką podstawową w tym zbiorze jest jeden radian (1 rad.)

Tabela 1.12. Samodzielnie zdefiniowane jednostki należące do zbioru cbPower reprezentującego układ wybranych jednostek mocy. Jednostką podstawową w tym zbiorze jest jeden wat (1 W)

| Literał                 | Liczbowy identyfikator | <b>Opis</b>                |
|-------------------------|------------------------|----------------------------|
| puHoursesPower          | 137                    | Konie mechaniczne (KM)     |
| puCaloriesPerSecond 138 |                        | Kalorie na sekundę (cal/s) |
| puKiloWatts             | 139                    | Kilowaty (kW)              |
| puWatts                 | 140                    | Waty (W)                   |

Tabela 1.13. Samodzielnie zdefiniowane jednostki należące do zbioru cbForce reprezentującego układ wybranych jednostek siły. Jednostką podstawową w tym zbiorze jest jeden Niuton (1 N)

| Literał          | Liczbowy identyfikator | <b>Opis</b>                                                                                  |
|------------------|------------------------|----------------------------------------------------------------------------------------------|
| fuDynas          | 141                    | Dyna. 1 dyna odpowiada 1E-5 N                                                                |
| fuNewtons        | 142                    | Niuton (N). 1 N jest siłą, która nadaje masie 1 kg<br>przyspieszenie równe 1m/s <sup>2</sup> |
| fuGramsForce     | 143                    | Gram siły $(G)$                                                                              |
| fuKilogramsForce | - 144                  | Kilogram siły (kG). Kilogram siły odpowiada 9,806 N                                          |
| fuPoundsForce    | 145                    | Funt sily (lbf). Funt sily odpowiada 4,448 222 N                                             |

Tabela 1.14. Samodzielnie zdefiniowane jednostki należące do zbioru cbEnergy reprezentującego układ wybranych jednostek energii. Jednostką podstawową w tym zbiorze jest jeden elektronowolt (1 eV)

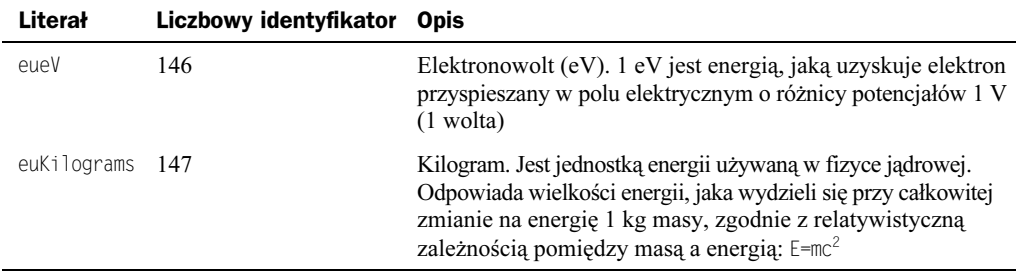

Zebrane w powyższych tabelach definicje zarejestrujemy w oddzielnym module, nazwijmy go My\_Convs.pas. Wydruk 1.1 przedstawia jego kompletny kod źródłowy.

Wydruk 1.1. Kod źródłowy modułu My Convs.pas rejestrującego samodzielnie zdefiniowane wybrane układy jednostek wraz z odpowiadającymi im czynnikami przeliczeniowymi

```
unit My_Convs;
interface
IISASSysUtils, ConvUtils;
var
 ;;
 { Układ jednostek kątowych }
 cbAngles: TConvFamily:
{ Jednostką podstawową jest 1 radian }
auDegrees: TConvType;
auMinutes: TConvType;
 auSeconds: TConvType:
 auRadians: TConvType;
 auCycles: TConvType;
 ;;
 { Układ jednostek siły }
 cbForce: TConvFamily:
{ Jednostką podstawową jest 1 niuton }
 fuDynas: TConvType:
 fuNewtons: TConvType;
 fuGramsForce: TConvType:
 fuKilogramsForce: TConvType;
 fuPoundsForce: TConvType:
 ;;
 { Układ jednostek mocy }
 cbPower: TConvFamily:
{ Jednostką podstawową jest 1 wat }
 puHoursesPower: TConvType;
 puCaloriesPerSecond: TConvType;
 puKiloWatts: TConvType:
 puWatts: TConvType;
 { Układ jednostek energii }
 cbEnergy: TConvFamily;
{Jednostką podstawową jest 1 eV (elektronowolt) }
 eueV: TConvType;
 euKilograms: TConvType;
{ łańcuchy znaków używane przez moduł }
resourcestring
 ;;
 { Układ jednostek kątowych }
 AAnglesDescription = 'Angles';
  { Wybrane jednostki należące do układu jednostek kątowych }
 ADegreesDescription = 'Degrees'; //stopnie
 AMinutesDescription = 'Minutes': //minutyASecondsDescription = 'Seconds'; //sekundy
ARadiansDescription = 'Radians'; //radiany
ACyclesDescription = 'Cycles'; //obroty (cykle)
```

```
;;
  { Układ jednostek siły }
 AForceDescription = 'Force';
  { Wybrane jednostki należące do układu jednostek siły}
 ADynasDescription = 'Dynas'; //dyny
 ANewtonsDescription = 'Newtons'; //niutony
 AGramsForceDescription = 'GramsForce': //gramy sily
 AKilogramsForceDescription = 'KilogramsForce'; //kilogramy siły
 APoundsForceDescription = 'PoundsForce': //funty sily
 //---------------------
 { Układ jednostek mocy }
 APowerDescription = 'Power';
  { Wybrane jednostki należące do układu jednostek mocy}
 AHoursesPowerDescription = 'HoursesPower': //konie mechaniczne
 ACaloriesPerSecondDescription = 'CaloriesPerSecond'; //kalorie na<br>//sekunde/
\sqrt{3} / sekundę
AKiloWattsDescription = 'KiloWatts'; // kilowaty
 AWattsDescription = 'Watts'; //waty
  { Układ jednostek energii }
 AEnergyDescription = 'Energy ;
{ Wybrane jednostki należące do układu jednostek energii}
 AeVDescription ='eV':
 AKilogramsDescription = Kilograms';
( \starfunction eVoltToJoule(const AValue: Double): Double;
function JouleToAtomUnitMass(const AValue: Double): Double;
function AtomUnitMassToKilograms(const AValue: Double): Double;
function KilogramsToeV(const AValue: Double): Double;
\star)
implementation
uses
 Math·
;;
function eVoltToJoule(const AValue: Double): Double;
begin
Result := AValue * 1.602189E-19; //przelicza eV na dżule
end·function JouleToAtomUnitMass(const AValue: Double): Double;
begin
 Result := eVoltToJoule(AValue*6.705E+9);
 //przelicza dżule na a.u.m
end;
function AtomUnitMassToKilograms(const AValue: Double): Double;
begin
Result := AValue*1.660E-27; //przelicza a.u.m na kg
end·
```

```
function KilogramsToeV(const AValue: Double): Double;
begin
Result := AtomUnitMassToKilograms(AValue*5.610E+35);//przelicza kg na eV
end:initialization
;;
 { Układ jednostek kątowych }
  cbAngles := RegisterConversionFamily(AAnglesDescription);
  {Czynniki przeliczeniowe do układu jednostek kątowych -
  angle units}
  auDegrees := RegisterConversionType(cbAngles,
ADegreesDescription, PI/180);
  auMinutes := RegisterConversionType(cbAngles,
                            AMinutesDescription, 2.909E-4);
  auSeconds := RegisterConversionType(cbAngles,
ASecondsDescription, 4.848E-6);
  auRadians := RegisterConversionType(cbAngles,
ARadiansDescription, 1);
  auCycles := RegisterConversionType(cbAngles,
                            ACyclesDescription, 2*PI);
 ;;
 { Układ jednostek mocy }
  cbPower := RegisterConversionFamily(APowerDescription);
 {Czynniki przeliczeniowe do układu jednostek mocy - power units}
  puHoursesPower := RegisterConversionType(cbPower,
                           AHoursesPowerDescription, 745.7);
  puCaloriesPerSecond := RegisterConversionType(cbPower,
ACaloriesPersecondDescription, 4.186);
  puKiloWatts := RegisterConversionType(cbPower,
AKiloWattsDescription, 1000);
  puWatts := RegisterConversionType(cbPower,
AWattsDescription, 1);
 ;;
 { Układ jednostek siły }
  cbForce := RegisterConversionFamily(AForceDescription);
 {Czynniki przeliczeniowe do układu jednostek siły - force units}
  fuDynas := RegisterConversionType(cbForce,
ADynasDescription, 1E-5);
  fuNewtons := RegisterConversionType(cbForce,
ANewtonsDescription, 1);
  fuGramsForce := RegisterConversionType(cbForce,
AGramsForceDescription, 9.80665E-3);
  fuKilogramsForce := RegisterConversionType(cbForce,
AKilogramsForceDescription, 9.80665);
  fuPoundsForce := RegisterConversionType(cbForce,
APoundsForceDescription, 4.448222);
 { Układ jednostek energii }
  cbEnergy := RegisterConversionFamily(AEnergyDescription);
 {Czynniki przeliczeniowe do układu jednostek energii -
```

```
energy units}
   eueV := RegisterConversionType(cbEnergy, AKilogramsDescription,
                               KilogramsToeV, AtomUnitMassToKilograms);
   euKilograms := RegisterConversionType(cbEnergy, AeVDescription,
                           : JouleToAtomUnitMass, eVoltToJoule);
finalization
  { Wyrejestrowanie wszystkich wcześniej zarejestrowanych
    w module układów jednostek }
  UnregisterConversionFamily(cbAngles);
  UnregisterConversionFamily(cbPower);
  UnregisterConversionFamily(cbForce);
  UnregisterConversionFamily(cbEnergy);
end
```
Przedstawiony algorytm wykorzystuje dobrze nam znane z poprzedniego podrozdziału funkcje. Powinniśmy jednak zauważyć, iż w jednym jego fragmencie zastosowaliśmy nieco odmienny sposób przeliczania jednostek układu energii. W części modułu, gdzie rejestrowane są czynniki przeliczeniowe do układu jednostek energii, skorzystaliśmy z czterech funkcji:  $e$ VoltToJoul $()$  — przeliczającej elektronowolty na dżule, JoulTo-AtomUnitMass() — przeliczającej dżule na atomowe jednostki masy, AtomUnitMassTo- $Kilograms()$  — przeliczającej atomowe jednostki masy na kilogramy oraz  $Kilogram$ sToeV() — przeliczającej kilogramy na elektronowolty. Ciała tych funkcji zostały umieszczone w sekcji implementacji modułu. Prezentowany sposób przeliczania jednostek układu energii może wydawać się nieco zawiły, jednak dobrze oddaje ideę przeliczania różnych wartości metodą "nie wprost". Przeliczenia elektronowoltów na kilogramy dokonaliśmy etapami. Najpierw elektronowolty przeliczane są na dżule, następnie otrzymany wynik przeliczany jest na atomowe jednostki masy, które z kolei przeliczane są na kilogramy, by w efekcie wynik otrzymać powtórnie w elektronowoltach. Zastosowanie tego rodzaju techniki pozwala nam nieustannie kontrolować sposób obliczania pewnych wartości. Jeżeli algorytm będzie skonstruowany prawidłowo, otrzymany wynik powinien być identyczny z otrzymanym na podstawie prostego przeliczenia elektronowoltów na kilogramy. Podobne zabiegi mają zastosowanie nie tylko w nauce i technice (gdzie niekiedy należy bardzo dokładnie sprawdzić, czy np. masa 1 kg pewnej substancji wywoła pożądany efekt), stosuje się je również w algorytmach "obsługujących" różnego rodzaju operacje finansowe, gdzie bardzo często zachodzi potrzeba przeliczenia np. oprocentowania wkładu złotówkowego na inne waluty. Niemniej jednak reguła jest prosta — poprawnie skonstruowany algorytm zawsze da takie same wyniki niezależnie od "kierunku" przeprowadzanych obliczeń. Prosty schemat blokowy kolejności prezentowanych tu obliczeń został zamieszczony w diagramie (Unit MyValues.dpp) modułu Kody\Rozdzial1\My\_Convs\Unit\_MyValues.pas.

Proste przykłady zastosowań funkcji przeliczających w odniesieniu do operacji walutowych można również znaleźć w katalogu instalacyjnym Delphi 6 Demos\ConvertIt EuroConv.pas.

Należy zwrócić uwagę, iż z: eVoltToJoul(), JoulToAtomUnitMass(), AtomUnitMassTo-Kilograms() oraz KilogramsToeV() możemy również korzystać tak jak z normalnych predefiniowanych funkcji i wywoływać je bezpośrednio z parametrami aktualnymi w głównym module aplikacji, ich prototypy należy wówczas umieścić tuż przed początkiem sekcji implementacji. Liczbowe identyfikatory nowo zarejestrowanych jednostek oraz odpowiadających im układów jednostek z łatwością odczytamy dzięki funkcji IntToStr(), np.

```
Edit1.Text := IntToStr(eueV).
```
Na wydruku 1.2 pokazano kod głównego modułu Unit\_MyValues.pas znajdującego się na płycie CD-ROM w katalogu Kody\Rozdzial1\My\_Convs\p\_MyValues.dpr realizującego operacje przeliczania samodzielnie zdefiniowanych i zarejestrowanych układów jednostek.

Wydruk 1.2. Kod źródłowy modułu Unit\_MyValues.pas implementującego wybrane układy jednostek wraz z odpowiadającymi im czynnikami przeliczeniowymi

```
unit Unit_MyValues;
interface
IISASWindows, Messages, SysUtils, Variants, Classes,
  Graphics, Controls, Forms,
 Dialogs, StdCtrls, ConvUtils, StdConvs;
type
TForm1 = class(TForm)
Edit1: TEdit;
ListBox1: TListBox;
ComboBox1: TComboBox;
Button1: TButton;
   ListBox2: TListBox;
procedure Button1Click(Sender: TObject);
   procedure FormCreate(Sender: TObject);
procedure ComboBox1Change(Sender: TObject);
  private
    { Private declarations }
  public
   { Public declarations }
  end;
var
Form1: TForm1;
implementation
uses My Convs;
\{ $R *. dfm}
procedure TForm1.FormCreate(Sender: TObject);
begin
. ComboBox1.Text := 'Wielkości';
. ComboBox1.Items[0] := 'Angles';
ComboBox1.Items[1] := 'Power';
ComboBox1.Items[2] := 'Force';
ComboBox1.Items[3] := 'Energy';
| ListBox1.ItemIndex := 0;
 ListBox2.ItemIndex := 0;end:
```
;;

```
procedure TForm1.ComboBox1Change(Sender: TObject);
begin
case ComboBox1.ItemIndex of
   0:begin
ListBox1.Items[0] := 'Degrees';
ListBox1.Items[1] := 'Minutes';
ListBox1.Items[2] := 'Seconds';
ListBox1.Items[3] := 'Radians';
| ListBox1.Items[4] := 'Cycles';
       ListBox2.Items[0] := 'Degrees':ListBox2.Items[1] := 'Minutes';
listBox2.Items[2] := 'Seconds';
       ListBox2.Items[3] := 'Radians';ListBox2. Items[4] := 'Cycles';end;
-

     begin
ListBox1.Items[0] := 'HoursesPower';
ListBox1.Items[1] := 'CaloriesPerSecond';
| ListBox1.Items[2] := 'KiloWatts';
ListBox1.Items[3] := 'Watts';
ListBox1.Items[4] := '';
       ListBox2.Items[0] := 'HoursesPower':
ListBox2.Items[1] := 'CaloriesPerSecond';
       ListBox2.Items[2] := 'KiIOWatts';listBox2.Items[3] := 'Watts';
<code>ListBox2.Items[4]</code> := \cdot ;
     end:
   2:begin
ListBox1.Items[0] := 'Dynas';
ListBox1.Items[1] := 'Newtons';
| ListBox1.Items[2] := 'GramsForce';
ListBox1.Items[3] := 'KilogramsForce';
6)(AE-
-()K	L"M7$0)M#
       ListBox2.Items[0] := 'Dynas';ListBox2.Items[1] := 'Newtons';
       ListBox2. Items[2] := 'GramsForce';
       ListBox2. Items[3] := 'Kilogram 5 force';ListBox2.Items[4] := 'PoundsForce';end:
   \mathcal{R}begin
ListBox1.Items[0] := 'eV';
ListBox1.Items[1] := '';
ListBox1.Items[2] := '';
ListBox1.Items[3] := '';
ListBox1.Items[4] := '';
       ListBox2.Items[0] := 'Kilograms';
ListBox2. Items[1] := '';
ListBox2.Items[2] := '';
       ListBox2.Items[3] :=ListBox2.Items\overline{[4]} :=</sup>
```

```
end;
 end;
end:;;
procedure TForm1.Button1Click(Sender: TObject);
var
 newValue: Double:
 AFamily : TConvFamily;
 FromType, ToType: TConvType;
 ADescription: string;
begin
ADescription := ComboBox1.Items[ComboBox1.ItemIndex];
 if DescriptionToConvFamily(ADescription, AFamily) then
   heain
    DescriptionToConvType(AFamily,
ListBox1.Items[ListBox1.ItemIndex],
                      FromType);
    DescriptionToConvType(AFamily,
                      ListBox2.Items[ListBox2.ItemIndex],
\sqrt{1-\frac{1}{2}} . To Type \sqrt{2} :
newValue := Convert(Abs(StrToFloat(Edit1.Text)),
                     FromType, ToType);
    ShowMessage(Format('%g %s %s %.4e %s',
[Abs(StrToFloat(Edit1.Text)),
             ConvTypeToDescription(FromType),
             ^{\prime} =
             newValue, ConvTypeToDescription(ToType)]))
   endand;;
end
```
Analizując powyższe zapisy należy zwrócić uwagę na to, iż zarówno w głównym module aplikacji Unit\_MyValues.pas, jak i w module My\_Convs.pas niezależnie odwołano się do modułów StdConvs oraz ConvUtils. Wynika to z faktu, iż zmienne, typy, funkcje oraz procedury z tych modułów nie są współdzielone przez wszystkie moduły wchodzące w skład aplikacji, natomiast są przekazywane każdemu jej modułowi jako odrębna kopia.

# Moduł VarConv

Moduł VarConv implementuje dane typu Variant na potrzeby reprezentacji zarówno pojedynczych jednostek, jak i układów jednostek różnorodnych wielkości. Funkcje udostępniane przez ten moduł z reguły nie mogą występować samodzielnie w aplikacji. W wielu wypadkach konieczne jest używanie dodatkowych typów i procedur udostępnianych w module Variants. Do najważniejszych należy zaliczyć typ TVarData będący implementacją typu Variant w Delphi 6. Typ TVariantManager używany jest przez procedury GetVariantManager() oraz SetVariantManager(). Definiuje on wszystkie funkcje oraz procedury mające zastosowanie w konwersji typów wariantowych na inne typy danych. Z kolei  $\text{Tw} \mathcal{O}_p$  identyfikuje operatory arytmetyczne, logiczne i bitowe mające zastosowanie w działaniach na typach wariantowych. Więcej szczegółów na temat wspomnianych typów oraz procedur obsługujących dane wariantowe można znaleźć w dokumentacji Delphi 6 oraz w książce Delphi. Almanach (Helion, 2002).

Prezentowane w tym podrozdziale funkcje są częścią biblioteki CLX, zatem mogą być wykorzystywane w trakcie projektowania aplikacji międzyplatformowych.

## VarAsConvert() — funkcja

#### **Składnia**

function VarAsConvert(const AValue: Variant; const AType: TConvType !Alink(tconvtype,1,TopicNotFound,main)): Variant; overload;

function VarAsConvert(const AValue: Variant): Variant; overload;

#### **Opis**

Funkcja VarAsConvert() konwertuje typ wariantowy określony przez parametr AValue na postać wariantową VarConvert.

W pierwszej postaci funkcji AValue reprezentuje wartość numeryczną wybranej wielkości, zaś AType identyfikuję jej jednostkę. W drugiej postaci funkcji parametr wariantowy AValue powinien reprezentować odpowiedni łańcuch znaków, np. '1,5 miles'.

Jeżeli funkcja VarAsConvert () nie zostanie wykonana pomyślnie, generowany jest wyjątek EInvalidCast.

#### Przykład

Poniższy fragment kodu w postaci funkcji obsługi zdarzenia Button1Click() dodaje wartości dwóch różnych wielkości należących do układu jednostek długości.

```
yan
Form1: TForm1;
 VariantManager: TVariantManager;
implementation
\{\$R \star . \times fm\}procedure TForm1.FormCreate(Sender: TObject);
begin
 GetVariantManager(VariantManager):
 SetVariantManager(VariantManager);
end:
;;
procedure TForm1.Button1Click(Sender: TObject);
var
 Left, VarParameter, Right: Variant;
begin
VarParameter := '1000,00 meters';
Left:=VarAsConvert(1000.0, duMeters);
Right:=VarAsConvert(1.0, duMiles);
.VariantManager.VarOp(Left, Right, opAdd);
ShowMessage(Format(' %s %s %s %s %s',
           [Varparameter,' + ', Right,
             = , Left]))
end:
;;
```
### VarConvert() — funkcja

#### **Składnia**

```
function VarConvert: TVarType;
begin
  Result := ConvertVariantType.VarTypeend
```
#### **Opis**

Każdy typ wariantowy przechowywany jest w polu VType rekordu TVarData. Wartość tego pola zwraca właściwość VarType typu TVarType. Bezparametrowa funkcja odzyskuje kod zmiennej typu Variant reprezentującej jednostkę należącą do określonego układu jednostek. Kody typów wariantowych są dynamicznie alokowane w momencie, gdy aplikacja ładuje i implementuje dołączony moduł. Funkcji tej z reguły nie używa się w sposób jawny, natomiast korzystają z niej takie funkcje modułu VarConv, jak: Var-ConvertCreateInto() czy VarIsConvert().

### VarConvertCreate() — funkcja

#### **Składnia**

```
function VarConvertCreate(const AValue: Double; const AType:
TConvType!Alink(tconvtype,1,TopicNotFound,main)): Variant;
                       overload;
```
function VarConvertCreate(const AValue: string): Variant; overload;

#### **Opis**

Funkcja VarConvertCreate() zwraca wartość wariantową wybranej wielkości wraz z jej jednostką.

W pierwszej postaci funkcji parametry AType oraz AValue określają typ jednostki oraz wartość reprezentowanej przez nią wielkości. AType musi reprezentować zarejestrowaną jednostkę.

W drugiej postaci funkcji łańcuch AValue reprezentuje wartość wielkości wraz z jej jednostką, np. '10,0 liters'. Jeżeli łańcuch AValue nie dopowiada zarejestrowanej jednostce, funkcja generuje wyjątek EInvalidCast.

#### Wskazówki i porady

- Wykonując operacje dodawania, odejmowania i dzielenia odpowiednich wartości należy zwrócić uwagę na to, aby były one reprezentowane w tym samym układzie jednostek.
- Operacje mnożenia czynników przeliczeniowych przez odpowiednią liczbę są dozwolone.

#### Przykład

Główny moduł Unit\_VarConvertCreate.pas projektu Kody\Rozdzial1\VarConvertCreate \p\_VarConvertCreate.dpr realizuje operacje (dodawania, odejmowania, dzielenia całkowitego oraz mnożenia) określonych wielkości reprezentowanych jako typy wariantowe z wykorzystaniem różnych postaci funkcji VarConvertCreate().

unit Unit\_VarConvertCreate;

```
interface
uses
 SysUtils, Types, Classes, QGraphics, QControls,
 QForms, QDialogs, QStdCtrls, StdConvs, Variants,
 VarConv;
type
TForm1 = class(TForm)
Button1: TButton;
   Button2: TButton:
   Button3: TButton;
   Button4: TButton;
procedure Button1Click(Sender: TObject);
   procedure Button2Click(Sender: TObject);
   procedure FormCreate(Sender: TObject);
   procedure Button3Click(Sender: TObject);
   procedure Button4Click(Sender: TObject);
 private
   { Private declarations }
 public
   { Public declarations }
 end;
var
Form1: TForm1;
 VariantManager: TVariantManager;
implementation
\{$R *.\timesfm}
procedure TForm1.FormCreate(Sender: TObject);
begin
 GetVariantManager(VariantManager);
 SetVariantManager(VariantManager);
and \cdot;;
procedure TForm1.Button1Click(Sender: TObject);
var
 Left, VarParameter, Right: Variant;
begin
VarParameter := '1,33 AstronomicalUnits';
Left:=VarConvertCreate(VarParameter);
Right:=VarConvertCreate('3,33 AstronomicalUnits');
 VariantManager.VarOp(Left, Right, opAdd);
```

```
ShowMessage(Format(' %s %s %s %s',
           [VarParameter,' + ', Right,
            = ', Left]))
end;
;;
procedure TForm1.Button2Click(Sender: TObject);
var
 Left, VarParameter, Right: Variant;
begin
 VarParameter := '33000, 33 meters';Left:=VarConvertCreate(VarParameter);
Right:=VarConvertCreate(3.33, duKilometers);
 VariantManager.VarOp(Left, Right, opSubtract);
 ShowMessage(Format(' %s %s %s %s %s',
           [VarParameter.' - '.
           Right,' = '.Left])end;
;;
procedure TForm1.Button3Click(Sender: TObject);
var
 Left, VarParameter, Right: Variant;
begin
VarParameter := '10,0 liters';
Left:=VarConvertCreate(VarParameter);
Right:=VarConvertCreate(1.0, vuUKPints);
 VariantManager.VarOp(Left, Right, opIntDivide);
 ShowMessage(Format(' %s %s %s %s',
           [VarParameter,' div ', Right,
            = ', Left]))
end:
;;
procedure TForm1.Button4Click(Sender: TObject);
var
 Left, VarParameter, Right: Variant;
begin
VarParameter := '10,0 Parsecs';
 Left:=VarConvertCreate(VarParameter);
Right:=1235;
 VariantManager.VarOp(Left, Right, opMultiply);
 ShowMessage(Format('%s %s %s %s %s',
           [VarParameter,' * ', Right,
            = ', Left]))
end;
;;
end.
```
# VarIsConvert() — funkcja

#### Składnia

function VarIsConvert(const AValue: Variant): Boolean:

#### **Opis**

Funkcja sprawdza, czy parametr wariantowy określony przez AValue jest zarejestrowanym typem jednostki lub reprezentuje zarejestrowany układ jednostek.

#### Przykład

Często z funkcji VarlsConvert () nie korzysta się bezpośrednio. Zamiast jawnego jej wywołania, niekiedy większy pożytek przynosi posługiwanie się następującą konstrukcją:

```
procedure TForm1.Button1Click(Sender: TObject);
var
 V: Variant;
begin
 V := duFurlongs;
 //V = chDistanceif (TVarData(V).VType and varTypeMask) \leq varEmpty
   then
     ShowMessage(Format(' %s %s %s '.
             ['Jednostka (układ jednostek) nr '.
              V, 'jest zarejestrowana(y)'])
end:
;;
```
# Podsumowanie

W rozdziale tym zostały opisane moduły StdConvs, ConvUtils oraz VarConv. Umiejętność posługiwania się udostępnianymi przez nie zmiennymi, typami, procedurami oraz funkcjami pozwoli Czytelnikom zaznajomić się z nowoczesnymi metodami wykorzystywania Delphi 6 jako narzędzia pomocnego w wykonywaniu skomplikowanych nieraz obliczeń na różnego rodzaju wielkościach fizycznych. W przykładzie wyjaśniającym ideę kontrolowania własnych układów jednostek oraz czynników przeliczeniowych wykorzystano układy często występujące w obliczeniach naukowo-technicznych, niemniej jednak może on zostać szybko zaadaptowany również do innych dziedzin wiedzy, takich jak bankowość, finanse (obliczanie oprocentowania lokat w różnych walutach). Korzystając z wiadomości przedstawionych w tym rozdziale każdy będzie mógł dla własnych potrzeb zaprojektować aplikację, za pomocą której bardzo szybko będzie można dokonać nawet wysoce skomplikowanych i "egzotycznych" przeliczeń — bez potrzeby ciągłego odwoływania się do różnego rodzaju obszernych, książkowych poradników.